EÖTVÖS LORÁND TUDOMÁNYEGYETEM TERMÉSZETTUDOMÁNYI KAR

# Multispektrális képfeldolgozás, nyílt forráskódú alkalmazások segítségével

## SZAKDOLGOZAT

TÉRKÉPÉSZ MESTERSZAK

*Készítette:*

Sipos Kristóf

*Témavezető:*

Dr. Jung András

habilitált egyetemi docens

ELTE Térképtudományi és Geoinformatikai Intézet

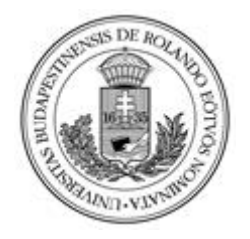

Budapest, 2022

## Tartalom

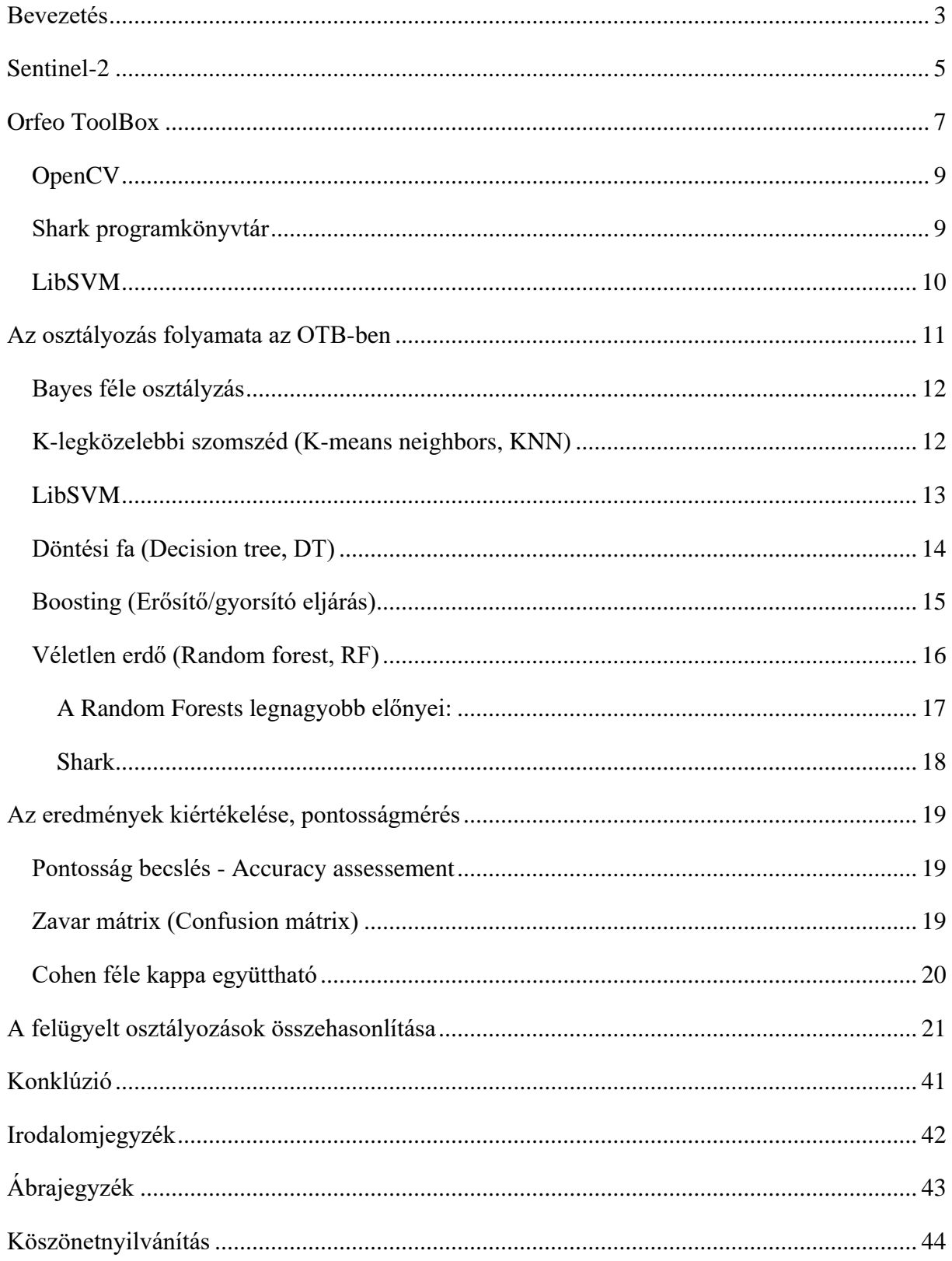

#### <span id="page-2-0"></span>**Bevezetés**

A térinformatikában és a térképészeti gyakorlatban jelentősek a kiforrott, megbízható nyílt hozzáférésű szoftver-eszközrendszerek, amelyekkel kutatásokban, vizsgálatokban eredményesen felhasználhatók. Dolgozatom célja az eredetileg a Francia Űrügynökség, a CNES által kifejlesztetett Orfeo Tool Box (OTB) rendszer bemutatását tűztem ki ezen belül a multispektrális képelemzésre helyeztem a hangsúlyt. E fő célkitűzésen belül is az ellenőrzött osztályozás, melyet egy egyszerű feladaton és adatmintán keresztül szeretnék szemléltetni. Igyekszem bemutatni az OTB által nyújtott lehetőségeket, melyeket űrfelvételek és más spektrális adatok osztályozásában nyújt, kiemelve a program erősségeit, és legfőbb sajátosságait.

Mivel tanulmányaimnak nem képezi tárgyát a mesterséges intelligencia mély ismerete, ezért nem rendelkezem átfogó háttértudással az alakfelismerési és döntéselméleti hátteret illetően, valamint a bemutatott szoftverek kialakításáról szóló szakcikkekben megfogalmazott eljárások kritikai elemzésének képességével, ám ezen kérdések részletezése nyilvánvalóan messze meg is haladná egy térképész mesterdiploma kereteit. Ezért az OTB programcsomag technikai üzembe állítására koncentrálhattam, valamint egy példán keresztül funkciói végrehajtását mutatom be.

Ilyen mennyiségű és nehezen értelmezhető tartalmi háttér mellett meg kellett elégednem az eszközrendszer használatának gyakorlati megismerésével és e dolgozatban történő átfogó bemutatásával, és be kellett látnom, hogy nem lehetséges a dolgozat keretein belül egy tematikus végeredmény optimalizálását kitűzni.

Az eszközrendszereket igyekeztem átfogóan bemutatni. A kitűzött demonstrációs példám során kapott eredményeket értelmeztem, és amely részleteket relevánsnak tartottam, azokat be is mutatom ebben a dolgozatban. A feldolgozás során elvégzett lépéseket szükség szerint, szelektíven igyekeztem bemutatni.

A munka során felmerült kísérletezések, akadályok elhárítása, valamint a paramétervizsgálatok egyrészt a munka elkerülhetetlen velejárói, másrészt széttördelték volna a tárgyalás és kifejtés így is meglehetősen nehezen követhető logikai szerkezetét, így ezekre nem tértem ki.

A fejezetek a feldolgozás logikájának felelnek meg, azt követik.

Pixel alapú osztályozás

Az osztályozás alapja a felvétel minden egyes pixelének, valamint annak területéről visszaverődő sugárzás intenzitáson alapuló véges számú osztályba történő számítógépes eljárások általi besorolása meghatározott algoritmusokkal. A besorolás történhet ellenőrzött

módon (supervised), amikor a felhasználó által előre meghatározott tematikus kategóriákba történik a besorolás, valamint történhet kevésbé ellenőrzött módon (unsupervised), amikor az egymástól kellően eltérő sugárzás intenzitások egy-egy új csoportot alkotnak. A szükséges eltérés megadása, továbbra is a felhasználó feladata.

A dolgozat további részeihez szükséges felvételek a Sentinel-2 műholdakról származnak. A felvételek regisztrációt követően ingyenesen letölthetőek az Európai Űrügynökség honlapjáról.

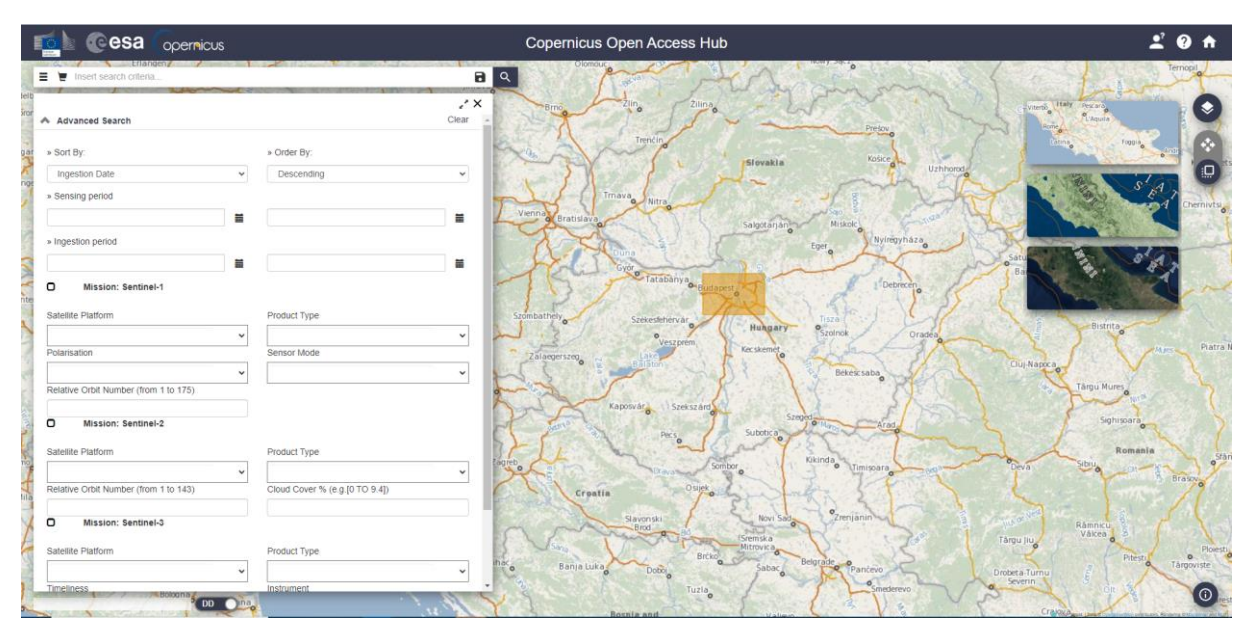

1.ábra A Sentinel-2 felvételek letöltésére szolgáló honlap kezelőfelülete

#### <span id="page-4-0"></span>**Sentinel-2**

A Sentinel-2-es műholdakat az Európai Űrügynökség (ESA) a Kopernikusz program keretében (Sentinel-2A 2015 június 23.-án és Sentinel-2B 2017 március 7.-én) lőtte fel. A két műhold közös napszinkron pályán egymástól 180 fokos szögben eltolva, átlagosan 786 km magasan. A pályájuk dőlése 98,62°, visszatérési idejük 10 nap/ műhold, ami 2 hold estén 5 napra csökken. Letapogatás sávjuk 290 km. A műholdak által vizsgált terület az északi szélesség 82,8° és déli szélesség 56°fok közötti szárazföldeket és part közeli vizeket fedi le 20 km-es távolságig. Emellett minden 100 négyzetkilométernél nagyobb szigetet, az Európai Unió tagországaihoz tartozó szigetet, valamint a Földközi tengert és a beltengereket foglalja magába.

Céljuk a földfelszín borításának, valamint annak változásainak észlelése úgy, mint a levél területi index (Leaf Area Index, LAI), a levél klorofil tartalom (Leaf Chlorophyll Contetnt, LCC), vagy a növény fedettség (Leaf Cover, LC). Ezekkel az indexekkel képet kaphatunk a növényzet állapotáról és a vízkörforgásról, ezzel segítve a területrendezést, erdő- és vízgazdálkodást, valamint a mezőgazdaságot.

Fontos szerepe van a katasztrófavédelemben is, mind az előrejelzésben, mind a kárbecslésben. Gyakori visszatérési idejének (5 nap) és nagy térbeli felbontásának köszönhetően alkalmas városi környezetben a katasztrófák (pl.: földrengés, árvíz) előtti és utáni állapotok felmérésére, segélyek megszervezésére és célba juttatására.

Az elkészült műholdképek fontos határvédelmi célokat is ellátnak, ezzel csökkentve az illegális bávándorlásokat a szárazföldön és a tengeren, valamint a hajótörést szenvedett migránsok megtalálására és megmentésére is alkalmas lehet. Az Uniós határ védelme mellett használható az országok közti határokon átívelő bűnözés nyomon követésére és a biztonság növelésére is.

A felvételeket felhasználhatják a klímaváltozás okainak és annak hatásainak megfigyelésére, mivel gyakori visszatérési ideje miatt jó eséllyel készíthetünk felhőmentes felvételeket még a sűrű felhőzettel rendelkező trópusi éghajlati területekről is, ezzel nyomon követve az esőerdők állapotát és az erdőírtásokat.

A Jegyes-tengeri hajózási útvonalak megfigyelésével, a leszakadó jéghegyek nyomon követésével éppúgy, mint a partmenti területeken a zátonyok és homokpadok monitorizálásával, valamint a partok melletti globális vízemelkedés nyomon követésével a felvételek fontos segítséget nyújtanak a tengeri kereskedelemnek is.

A Sentinel-2 műholdak fel vannak szerelve egy-egy MultiSpectral Instrument (MSI) szenzorral. Ez egy push-broom elven működő szenzor, ami haladása során passzívan gyűjti a visszavert sugárzási adatokat. Tervezésekor fontos szempont volt a nagy térbeli és spektrális felbontás,

5

valamint az, hogy az elkészült felvételek kompatibilisek legyenek a SPOT és LANDSAT műholdak felvételeivel, ezzel biztosítva a Kopernikusz program folytonosságát. Ennek eléréséhez a helyi átvonulási időt 10:30-ban határozták meg, ami majdnem azonos a SPOT 5 ével és közel áll a LANDSAT-hoz is.

|                                    | Sentinel-2A                |              | Sentinel-2B                |              |                         |  |  |
|------------------------------------|----------------------------|--------------|----------------------------|--------------|-------------------------|--|--|
| Sávok                              | közepe (mn)<br>Hullámhossz | Sávszélesség | közepe (mn)<br>Hullámhossz | Sávszélesség | felbontás(m)<br>Térbeli |  |  |
| 1 - Tengerparti aeroszol           | 442,7                      | 21           | 442,3                      | 21           | 60                      |  |  |
| 2 - Kék                            | 492,4                      | 66           | 492,1                      | 66           | 10                      |  |  |
| $3 - Z$ öld                        | 559,8                      | 36           | 559,0                      | 36           | 10                      |  |  |
| 4 - Vörös                          | 664,6                      | 31           | 665,0                      | 31           | 10                      |  |  |
| 5 - Vörös él                       | 704,1                      | 15           | 703,8                      | 16           | 20                      |  |  |
| 6 - Vörös él                       | 740,5                      | 15           | 739,1                      | 15           | 20                      |  |  |
| 7 - Vörös él                       | 782,8                      | 20           | 779,7                      | 20           | 20                      |  |  |
| 8 - Közeli infra                   | 832,8                      | 106          | 833,0                      | 106          | 10                      |  |  |
| 8a - Vörös él                      | 864,7                      | 21           | 864,0                      | 22           | 20                      |  |  |
| 9 - Vízpára                        | 945,1                      | 20           | 943,2                      | 21           | 60                      |  |  |
| 10 - Közepes infra (Cirrus felhők) | 1373,3                     | 31           | 1376,9                     | 30           | 60                      |  |  |
| 11 - Közepes infra                 | 1613,7                     | 91           | 1610,4                     | 94           | 20                      |  |  |
| 12 - Közepes infra                 | 2202,4                     | 175          | 2185,7                     | 185          | 20                      |  |  |

A Sentinel műholdak MSI szenzorának spektrális sávjai

A Sentinel-2 által késztett felvételek mindegyike UTM vetületben georeferált, 100 x 100 km<sup>2</sup>-es területet fed le és az összes spektrális sávot tartalmazza. A "Level 1C" kóddal rendelkező fájlok az légkör tetejéről (Top-Of-Atmosphere, TOA) visszavert sugárzási adatokat tartalmazzák, míg a "Level 2A" a felszínről (Botton-Of-Atmosphere, BOA) visszavert adatokat.

A továbbiakban bemutatom azokat a szoftvereket és programkönyvtárakat, amelyeket felhasználtam a dolgozat során

## <span id="page-6-0"></span>**Orfeo ToolBox**

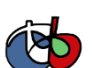

Az Orfeo ToolBox (OTB) egy nyílt forráskódú szoftver távérzékeléshez. Nagy felbontású optikai, multispektrális és radarképeket képes feldolgozni terabájtos léptékben, alkalmazások széles skáláján. Fejlesztője a CNES, a francia kormányzati űrügynökség (Centre national d'études spatiales) a CS-vel (Communication Systèmes) együttműködve. Működése az ITK-n, vagyis az Insight Toolkit-en alapul, mely 2006. június 30-án debütált. Az OTB összes algoritmusa elérhető QGIS-ből, Pythonból, parancssorból, C++-ból vagy az OTB standalone veziójából is, amit Monteverdinek hívnak. Az OTB Windows, Linux és Mac rendszeren is futtatható.

Az OTB raszteres és vektoros állományok olvasásához és írásához is a GDAL-ra támaszkodik. A GDAL az illesztőprogramok igen nagy paneljét kínálja a képfájlok metaadatainak eléréséhez. Az OTB a metaadatokat az "otbImageMetadata" nevű speciális szótárban tárolja.

Az alábbi táblázaban szerepelnek azon szenzorok és raszterek, amelyeknek képes olvasni a fejlécét. A listában nem szereplő szenzorok továbbra is használhatók az OTB-vel, de a metaadatok nem lesznek elérhetők.

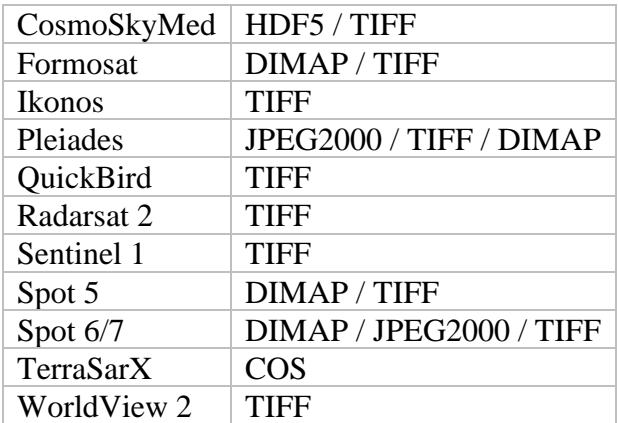

Az OTB egy megfeleltetési táblázatot használ egy adott fájlkiterjesztés GDALillesztőprogramhoz való kapcsolásához. Ez azt jelenti, hogy a táblázatban nem szereplő formátumok nem szerkeszthetők, még akkor sem, ha az illesztőprogram létezik a GDAL-ban. Az OTB-ben elérhető formátumok a raszterek írásához:

- GTiff  $(\text{tif } / \text{tiff})$
- ENVI (.hdr)
- $\bullet$  HFA (.img)
- NITF  $($ .ntf $)$
- PNG (.png)
- JPEG  $(.ipg / .jpeg)$
- $\bullet$  PCIDSK (.pix)
- ISIS2  $(.1bl/.pds)$
- JP2OpenJPEG / JP2KAK / JP2ECW  $(.i2k / .ip2 / .ipx)$

Az OTB képes olvasni az OGR által támogatott összes vektorformátumot, de az írási folyamat már bonyolultabb. A jelenleg a teljes mértékben támogatott formátumok az alábbiak:

- ESRI Shapefile (.shp)
- MapInfo File (.tab)
- Geographical Markup Language (.gml)
- GPS Exchange Format (.gpx)
- SQLite (.sqlite)
- Keyhole Markup Language (.kml)
- GeoPackage (.gpkg)

Sok OTB alkalmazás magassági modellt használ bemenetként, általában az "-elev.dem" paraméterrel. Ez a paraméter elfogad minden, a GDAL által támogatott raszterfájlt vagy az ilyen fájlokat tartalmazó könyvtárat. Ebben az esetben a bemeneti könyvtár összes raszterét a GDAL fogja megnyitni. Ügyelni kell arra, hogy a DEM mappa csak DEM fájlokat tartalmazzon. Ugyanez vonatkozik a "-elev.geoid" paraméterű geoidra is. Az alapértelmezett magasságot általában a "-elev.default" paraméterrel állíthatjuk be.

Az OTB az osztályozás során az OpenCV, LibSVM illetve a Shark programkönyvtárak algoritmusait használja fel.

#### <span id="page-8-0"></span>**OpenCV**

Az OpenCV (Open Source Computer Vision Library) egy nyílt forráskódú programkönyvtár, amely több száz számítógépes algoritmust tartalmaz. Az algoritmusokat az úgynevezett OpenCV 2.x API-t írja le, amely lényegében egy C++ API.

Az OpenCV moduláris felépítésű, ami azt jelenti, hogy a csomag több megosztott vagy statikus könyvtárat tartalmaz. A következő modulok érhetőek el:

**core:** egy kompakt modul, amely a többi modul által használt alapvető funkciókat és adatstruktúrákat határozza meg.

**imgproc:** egy képfeldolgozó modul, amely magában foglalja a lineáris és nemlineáris képszűrést, a geometriai képtranszformációkat, színtér-konverziót, hisztogramokat.

**video:** egy videó elemző modul, amely mozgásbecslést, háttérkivonást és objektumkövető algoritmusokat tartalmaz.

**calib3d:** alapvető többnézetű geometriai algoritmusok, mono- és sztereó kamerás kalibráció, objektumpozíció-becslés, sztereó megfelelési algoritmusok és 3D rekonstrukciós elemek.

**features2d:** kiemelkedő értékek érzékelő, leírói és a leírók illesztői.

**objdetect:** objektumok és előre meghatározott osztályok példányainak észlelése.

**highgui:** interfész videórögzítéshez, kép- és videó kodekekhez.

**gpu:** GPU-gyorsított algoritmusok különböző OpenCV modulokból.

#### <span id="page-8-1"></span>**Shark programkönyvtár**

A SHARK egy gyors, moduláris, funkciókban gazdag nyílt forráskódú C++ gépi tanulási könyvtár. Módszereket biztosít a lineáris és nemlineáris optimalizáláshoz, a kernel alapú tanulási algoritmusokhoz, a neurális hálózatokhoz és számos egyéb gépi tanulási technikához. A Shark kompatibilis a Windows, Solaris, MacOS X és Linux operációsrendszerekkel. Fejlesztői: Christian Igel, Verena Heidrich-Meisner, és Tobias Glasmachers

- A Shark jelenleg az alábbi funkciókat támogatja:
	- Felügyelt tanulás
		- o Lineáris diszkriminancia analízis (LDA), Fisher–LDA
		- o Lineáris regresszió
		- o Vektorgépek (SVM-ek) egyosztályos, bináris és valódi többkategóriás osztályozáshoz
		- o mesterséges neurális hálózatok
		- o Radiális bázisfüggvény hálózatok
		- o Regularizációs hálózatok
		- o Iteratív legközelebbi szomszéd osztályozás és regresszió
		- o Döntési fák és véletlenszerű erdők
	- Felügyelet nélküli tanulás
		- o Főegyüttható elemzés
		- o Korlátozott Boltzmann gépek
		- o Hierarchikus klaszterezés
		- o Hatékony távolságfüggő clusterezéshez használt adatstruktúrák
	- Evolúciós algoritmusok
	- Egycélú optimalizáció
	- Több célú optimalizáció
	- Alapvető lineáris algebra és optimalizálási algoritmusok

#### <span id="page-9-0"></span>**LibSVM**

A LibSVM (A támogató vektor gépek-könyvtára, A Library for Support Vector Machines)

A LibSVM egy beépíthető nyílt forráskódú programkönyvtár, ami SVM-et kínál a felhasználó

számára. Fejlesztői Chih-Chung Chang és Chih-Jen Lin a Tajvani egyetemről.

Különböző SVM létrehozása

Hatékony többosztályos osztályozás

Kereszthivatkozások a model kiválasztásához

Valószínűségbecslések

Különböző kernelek

Súlyozott SVM-ek

Grafikus interfész az SVM osztályozásohoz és regresszióhoz

Alapvetően használható C++ és Java nyelvekkel

Továbbá Python, R, MATLAB, LISP, Haskell, PHP, C# .NET kiterjesztései is elérhetőek

#### <span id="page-10-0"></span>**Az osztályozás folyamata az OTB-ben**

Elsőként a ComputeImagesStatistics parancs segítségével kiszámítjuk a felvételek sávjainak minimum, maximum, átlag és szórás értékeit. Az eredményt egy "\*.xml" fájlba menthetjük el és innen használhatjuk fel a későbbi lépések során.

Ellenőrzött osztályozás esetén ezután meg kell határozni a felhasználni kívánt tanulóterületeket. Ez egy vektoros "\*.shp" formátumú fájl kell, hogy legyen, aminek geometriája lehet pont, vonal vagy felület:

pont esetén a legközelebbi pixel kerül kiválasztásra

vonal esetén, azok a pixelek, amiket elmetsz a vonal

felület esetén azok a pixelek, amiknek a középpontja a felületen belül találhatóak

Attribútum táblájának tartalmaznia kell egy olyan oszlopot, ami alkalmas a tanulóterületek kódolására. Ennek az oszlopnak a típusa lehet szöveg vagy számérték azonban ha szám, azoknak egész számoknak kell lenniük.

Ezután következik a betanítás, amihez a TrainImagesClassifier parancsot kell futtatni.

A sikeres lefutáshoz kötelező megadni az osztályozandó felvételt. a tanulóterületeket tartalmazó vektoros állományt, valamint ki kell jelölni, hogy melyik oszlop tartalmazza az osztályzáshoz szükséges kódolást.

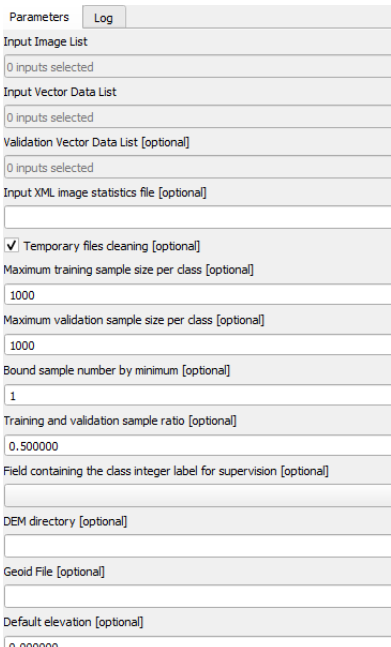

2. ábra Az OTB számára megadandókötelező paraméterek

Továbbá ki kell választanunk, hogy melyik osztályozási folyamatot alkalmazza a betanítás során. Ezek a következőek lehetnek:

#### <span id="page-11-0"></span>**Bayes féle osztályzás**

Ez az osztályozási modell Bayes-tételén alapszik, amely meghatározza annak [valószínűségét,](https://hu.frwiki.wiki/wiki/Probabilit%C3%A9) hogy egy [esemény](https://hu.frwiki.wiki/wiki/%C3%89v%C3%A9nement_(probabilit%C3%A9s)) egy másik eseményből származik, feltéve, hogy ez a két esemény egymással összefügg.

 $P(A|B) = \frac{P(B|A) * P(A)}{P(B)}$  $\frac{P(A)^{k} P(A)}{P(B)}$ , ha  $P(B) \neq 0$ 

Valamint az OTB használt Naív-Bayes osztályozó feltételezi, hogy az egyes osztályok jellegvektorai normális eloszlásúak és egymástól feltételesen függetlenek. Azaz, hogy egy osztály egyik jellemzőjének megléte bizonyos változó(k) rögzítése mellett függetlenek más jellemzők meglététől. A Bayes-osztályozó előnye, hogy viszonylag kevés tanuló adatra van szüksége valamint az OTB-ben nem szükséges további paraméterek megadása. Az algoritmus a betanítási adatok felhasználásával minden osztályhoz megbecsüli az átlagvektorokat és a kovariancia mátrixokat, majd ezeket használja fel az előrejelzéshez.

#### <span id="page-11-1"></span>**K-legközelebbi szomszéd (K-means neighbors, KNN)**

Az algoritmus megjegyzi az összes betanítási mintát, majd ezt követően megkeresi az osztályozandó pixelhez intenzitásához legközelebbi k darab értéket és kiválasztja a távolsággal súlyozott összegekből leggyakoribbat.

A "Number of Neighbors" paraméterrel adhatjuk meg a vizsgált szomszédok számát

#### <span id="page-12-0"></span>**LibSVM**

Az első SVM-t Boser et al (1992.); Cortes and Vapnik (1995.) írta le. Működési elve, hogy az osztályozandó adatok között megkeresi a lehető legszélesebb pufferű hipersíkot egy magasabb dimenzióban. Az OTB ehhez az alábbi kerneleket kínálja fel lehetőségként:

Lineáris (nincs leképezés, leggyorsabb módszer)

Gauss-féle radiális bázisfüggvény (Radial base Function, RBF; az euklidészi távolságon alapuló leképezés)

Polinominális (polinominális leképezése a vektoroknak)

Szigmoid (tangens-hiperbolikus leképezése a vektoroknak)

Általánosságban az RBF a legjobb választás, mivel képes kezelni a lineáris és nem lineáris mintázatokat is. Keerthi és Lin (2003.) leírta, hogyan lehet a lineáris kernel paraméterét megadni az RBF változóival. Lin és Lin (2003.) bebizonyította, hogy szigmoid kernel úgy viselkedik, mint az RBF bizonyos paraméterek esetében. Valamint a polinominális kernelnél kevesebb hiperparaméterrel dolgozik, ami csökkenti a számítási nehézségeket. Ezért a továbbiakban csak az RBF kernelt ismertetem.

A változók megadása

Mivel az SVM-ek jellemzően megengedő margókat (soft margin) használnak, azaz megengedik, hogy a puffer zónán belül is legyenek pontok, így nagyobb határsáv jelölhető ki, amivel az előrejelzés bizonyossága javítható. Ezeket a határokon belüli pontokat különböző büntetőpontokkal illetjük. Az OTB megkülönböztet:

"C", "Nu" és "egy osztályos" paraméterezéseket. Ahol C a betanítási hibák és a margó szélességének függvénye. Nu egy felülről zárt, alulról nyitott 0;1 intervallum, ahol a magasabb értékek kevésbé megengedő margót eredményeznek. Ezt nehezebb meghatározni és lassabb lefutást eredményezhet. Egy osztályos SVM esetén a tanuló adatok mindannyian egy csoportból származnak és ezt határoljuk el a tér többi részétől.

Egyéb paraméterek: gamma, mint a kernel együtthatója

a Paraméter optimalizáló (Parameters optimization) és a valószínőség becslő (Probability estimation) jelölőnégyzet

a véletlen tagok száma (random seed), amik kereszthivatkozásokat hoznak létre a tanulóadatok között ezzel javítva pontosságot és a paraméterbeállításokat, de lassítják a folyamatot).

#### <span id="page-13-0"></span>**Döntési fa (Decision tree, DT)**

Ez egy bináris fa, ahol kezdetben az összes intenzitás vektor egy csoportot alkot, amit gyökérnek (root) hívunk. Ezt a gyökeret osztjuk fel egy-egy vizsgálati szempont szerint. A vizsgálatnak mindig két gyermeke lesz. Azokat a gyermekeket, amiket tovább osztunk csomópontoknak (node) nevezzük, azokat a gyermekeket pedig, amiket nem osztunk tovább leveleknek (leaf) hívjuk.

Osztályozás során az összes tanuló adat a gyökér felosztására szolgál, majd ezt követően a többi pixel intenzitásait teszteljük, hogy mely csomópontban lévő intenzitásértékek részhalmazának felelnek meg. Ebből következik, hogy minden csomópontban egy változó indexet (variable index) és egy döntési szabályt (decision rule) tárolunk. Ezt a párt splitnek nevezzük. Az osztályozás jellemzően abbamarad, ha:

A megépített faág mélysége (depth) elérte a megadott maximális értéket.

A betanítási minták száma a csomópontban kisebb, mint a megadott küszöb

A csomópontban lévő összes minta ugyanabba az osztályba tartozik

A legjobbnak talált felosztás nem ad észrevehető javulást a véletlenszerű választáshoz képest.

Az eredmények kereszthivatkozással jól ellenőrizhetőek. Szükség esetén metszhető (split) is, ezzel elkerülve a túlillesztési hibákat. A változók között a fent említett kilépési feltételeket lehet beállítani.

#### <span id="page-14-0"></span>**Boosting (Erősítő/gyorsító eljárás)**

Működésének alapja, hogy rengeteg olyan egyszerű osztályzást (pl.: DT) futtat le, amik gépigénye minimális. Ezek eredményit összedolgozva kapjuk meg az osztályokat. Ezeket az eljárásokat például a Friedman, J. H., Hastie, T. and Tibshirani, R. Additive Logistic Regression: a Statistical View of Boosting. Technical Report, Dept. of Statistics\*, Stanford University, 1998-ben találjuk.

Az OTB-ben elérhető fajtái:

- Discrete Adaboost:
- Real AdaBoost
- LogitBoost
- Gentle AdaBoost

Ezek felépítésükben és leírásukban nagyon hasonlítanak egymásra. Kezdetben minden mintához súlyt rendelünk, erre indítunk egy egyszerű osztályozót. majd kiszámítjuk a pontosságát és a hibáját. Ezután megemeljük a súlyát a hibás mintáknak, majd a súlyokat normalizáljuk és újra lefuttatjuk. Ezt ismételjük N-1 alkalommal. A végső osztályzás az egyes egyszerű osztályozók súlyaiból adódik (pl.: A diszkrét adaboost ezen súlyok lineáris kombinációját használja).

A paraméterek között, a számítási idő csökkentésére is van lehetőség a pontosság megtartásával ("influence trimming technique") Ilyenkor az algoritmus előre haladtával egyre több minta kerül helyre ezért ezek egyre kisebb súlyt kapnak az ezt következő lefutások során. Ennek következtében kevesebb ráhatásuk van a következő iterációkra. Ezt a folyamatot a "weight trim rate" paraméter vezérli. Az OTB-ben ez egy 0 és 1 közötti szám. Ha egy minta súlya kevesebb vagy egyenlő mint az 1-"weight\_trim\_rate", akkor nem vesz részt a következő iterációkban. További paraméter az egyszerű osztályozók száma ("weak count"), ami az egymást követő iterációk számát határozza meg, valamint az egyes osztályozók maximális mélysége ("max depth tree").

#### <span id="page-15-0"></span>**Véletlen erdő (Random forest, RF)**

Leírása Leo Breiman és Adele Cutler nevéhez fűződik. A részletes leírás megtalálható a honlapjukon: https://www.stat.berkeley.edu/users/breiman/RandomForests

Működésének alapja, hogy több száz különböző döntési fa eredményeiből adja meg a végső következtetést. Minden egyes pixelhez a legtöbb fa által javasolt osztály értéke kerül hozzárendelésre.

Ha az esetek száma a tanuló területen N, akkor az algoritmus, is N, véletlenszerű esetet választ ki az eredeti adatokból visszatevéssel. Ez a minta lesz a döntési fa oktatókészlete, tananyaga. A minták kiválasztása tehát visszatevéssel történik, azaz az egyes minták többször is előfordulhatnak, mások pedig hiányozhatnak.

Ha M osztályunk van, akkor egy m  $\leq M$  számot adunk meg úgy, hogy mindezen csomóponton m változót véletlenszerűen választunk ki az M-ből, és az m-paraméterrel elért legjobb felosztást használjuk fel a csomóponton. Az m értéke állandó marad a teljes lefutás során, így minden csomóponttal egy új részhalmaz jön létre, aminek mérete állandó minden csomóponton és minden döntési fán. Ez az m tanítási paraméter jellemzően az összes változó négyzetgyökével egyezik meg.

Minden fát a lehető legnagyobb mértékben hagyunk növekedni, nincs metszés.

Véletlenszerű fáknál nincs szükség semmilyen pontosságbecslési eljárásra, például keresztellenőrzésre. A hiba belső becslése a képzés során történik. Amikor az éppen aktuális fát a betanítási halmaz mintáival és a cserékkel szerkesztjük, néhány érték kimarad, ezek az ún. oob (out-of-bag) adatok. Az oob adatok mérete körülbelül N/3. Az osztályozási hiba becslése ezen oob-adatok felhasználásával történik.

Minden döntési fa felépítése után az algoritmus lefuttatja az összes adatot a fán, és minden esetpárhoz kiszámítja a közelségeket. Ha két eset ugyanazt a terminális csomópontot foglalja el, akkor a közelségük eggyel nő. A futtatás végén az algoritmus a közelségeket a fák számával való osztással normalizálja. A közelítéseket a hiányzó adatok pótlására, a kiugró értékek megkeresésére használja.

#### <span id="page-16-0"></span>**A Random Forests legnagyobb előnyei:**

- Kimagasló pontosságú a jelenlegi algoritmusok között. (A véletlenszerű erdők nem tudnak túlilleszkedni (overfit).)
- Hatékonyan fut nagy adatbázisokon, emellett nincs limitálva a döntési fák maximális száma.
- Nagy adathalmazok esetén a fő memóriaigény csak magának az adatnak, és három, az adatokkal azonos méretű egész szám tömbnek a tárolásából származik.
- Több ezer bemeneti változót képes kezelni változó törlése nélkül.
- Becsléseket ad arra vonatkozóan, hogy mely változók fontosak az osztályozásban.
- Az erdőépítés előrehaladtával belső, elfogulatlan becslést generál az általánosítási hibáról.
- Hatékony módszerrel rendelkezik a hiányzó adatok becslésére, és megőrzi a pontosságot, még akkor is, ha az adatok nagy része hiányzik.
- Vannak módszerei az osztálypopuláció kiegyensúlyozatlan adatkészleteiből származó hibák kiegyenlítésére.
- A generált erdők elmenthetők későbbi felhasználásra más adatokon.
- Prototípusokat számítanak ki, amelyek információt adnak a változók és az osztályozás közötti kapcsolatról.
- Kiszámítja az esetpárok közötti közelségeket, amelyek használhatóak a kiugró értékek lokalizálásához.
- A fentiek képességei kiterjeszthetők a címkézetlen adatokra is, ami felügyelet nélküli klaszterezéshez, az adatszerkezet megértéséhez és a kiugró értékek észleléséhez vezet.
- Kísérleti módszert kínál a változó kölcsönhatások kimutatására.

Az OTB-ben megadható paraméterei, a döntési fánál használt paramétereken felül:

OpenCV

- Az egyes fák megengedett legnagyobb mélysége (Maximum depth of the tree) Az optimális érték kiszámolása például kereszthivatkozásokkal ellenőrizhetőek.
- Ha az egy csoportba sorolt minták darabszáma (Minimum number of samples in each node) nem éri el az itt megadott paramétert nem lesz elmetszve a fa, azaz nem alkothatnak önálló csoportot.
- Ez a paraméter összehasonlítja az egyes csomópontok értékeit és a tanulóterületekből származó csopotok értékeit. Amennyiben a különbségük abszolút értéke nem haladja

meg a Termination Criteria for regression tree paraméter értékét a csoport nem lesz felosztva

- A Cluster possible values of a categorical variable into  $K \leq$  cat clusters to find a suboptimal split változóval a lehetséges osztályok számát határozhatjuk meg. Ezáltal szuboptimális osztályok jöhetnek létre de jelentős processor idő megspórolható(mivel a számítások az osztályok számával exponencinálisan nőnek).
- A minták véletlenszerűen kiválasztott részhalmazának mérete az egyes facsomópontokon (Size of the randomly selected subset of features at each tree node): Ez az egyes fa csomópontokon véletlenszerűen kiválasztott jellemzők részhalmazának mérete, amelyet a legjobb felosztás(ok) megtalálásához használ az algoritmus. Ha az értéke 0, akkor a mérete a funkciók teljes számának négyzetgyökére lesz beállítva.
- A fák maximális száma az erdőben (Maximum number of trees in the forest): A fák maximális száma az erdőben. Általában minél több fa van, annál jobb a pontosság. zonban a fák számának növelésével a pontosság javulása csökken A fák számának növelése lineárisan növeli az lefutási időt.
- Elegendő pontosság, OOB hiba (Sufficient accuracy (OOB error))

#### <span id="page-17-0"></span>**Shark**

- A Maximum number of trees in the forest paraméter meghatározza hányszor fusson le az algoritmus. A nagyobb érték pontosabb osztályozást eredményez, de növeli a lefutási időt is.
- Min size of the node for a split paraméter ugyan úgy viselkedik mint az OpenCV darabszáma Minimum number of samples in each node paramétere
- A Number of features tested at each node meghatározza, hogy a betanítás után rendelkezésre álló minták hányada vegyen részt az egyes fák felosztásában.
- Az Out of bound ratio meghatározza, hogy a tanulóterületek hány százaléka ne vegyen részt az osztályozásban.

#### <span id="page-18-0"></span>**Az eredmények kiértékelése, pontosságmérés**

Ebben a fejezetben az elkészült osztályozás eredményének kiértékelését fogom bemutatni

A kiértékelés első lépése az elkészült osztályozás minőségének megállapítása.

#### <span id="page-18-1"></span>**Pontosság becslés - Accuracy assessement**

A pontosság becslése véletlenszerűen kiválasztott referencia pixelek és az osztályzások eredményeként kapott tematikus raszterréteg összehasonlítását jelenti. Ez az összehasonlítás történhet:

véletlenszerű módon: semmilyen szabályt nem használva,

stratégiai véletlenszerű módon: a referencia pixelek a tematikus osztályok területi arányának megfelelően oszlanak el véletlenszerűen az osztályokban,

kiegyenlített véletlenszerű módon: a referencia pixelek a tematikus osztályokban egyenlő számban oszlanak el véletlenszerűen.

A pontosság mérésének eredménye vagy egy c x c méretű zavar mátrixban jelenik meg, ahol c az osztályok száma.Vagy a pontosság százalékos statisztikája a hibamátrix alapján.

#### <span id="page-18-2"></span>**Zavar mátrix (Confusion mátrix)**

Mivel tanulóterület pixelei nem mindig homogének, ezért szükséges egy táblázat, ami százalékosan vagy számszerűen megmutatja, hogy a tanuló terület pixelei hogyan osztályozódtak. Ezt a táblázatot Zavar mátrixnak hívják (Confusion mátrix), de hívják még hibamátrixnak (Error Matrix) is, valamint nem felügyelt eljárások esetén illeszkedési mátrixnak (Matching Matrix).

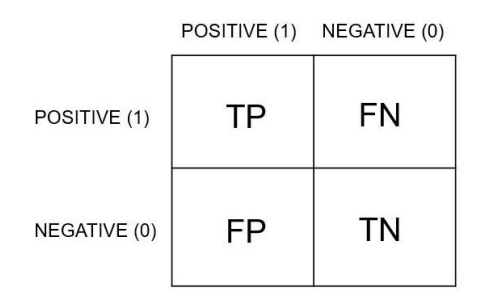

*3. ábra A zavar mátrix leegyszerűsített modellje*

Ahol az oszlopok a tanulóterület egyes atribútum címkéinek felelnek meg, míg a sorok az osztályozás utáni címkéjüket mutatják. Az egyes rövidítések a következőek (T=True, F= false  $P= Positive, N= negative)$ 

Ebből következik, hogy a mátrix főátlójában lévő értékek mutatják meg azokat az eseteket, amikor az osztályozás helytálló volt

Az OTB az alábbi lehetőségeket kínálja és automatikusan számolja.

- Szórás(Precision) vagy Positive Predicted Value (PPV), ahol  $PPV = \frac{TP}{TD}$  $TP+FP$
- Recall érték vagy Sensitivity, ami =  $\frac{TP}{TP+FN}$
- Accuracy ami  $= \frac{TP+TN}{TP+TN+FP+FN}$
- balanced accuracy ami=  $\frac{TP}{TP+FN} + \frac{TN}{TN+1}$ <u> TN+FP</u> 2
- F1-score minden osztályra, ami a precision és Sensitivity harmónikus középértéke.

#### <span id="page-19-0"></span>**Cohen féle kappa együttható**

Olyan statisztikai együttható, ami megmutatja egy mérés megbízhatóságát, illetve több mérés esetén azok összehasonlítására szolgál. Figyelembe véve a megegyezések százalékos előfordulását, valamint azok véletlenszerű bekövetkezésének lehetőségét is.

Legmagasabb értéke 1 lehet a teljes megegyezés esetén, ha a mérések között nincs nagyobb egyetértés, mint amit a véletlen indokolna akkor értéke 0. Előfordulhat negatív értékek is, ha az egyes mérések eredményei ellent mondanak egymással.

A köztes értékek felosztására az alábbiak szerint történik

- 0,01-0,2 csekély egyezés
- 0,21-0,4 megfelelő egyezés
- 0,41-0,6 közepes egyezés
- 0,61-0,8 jelentős egyezés
- 0.81- 1 kiváló egyezés

### <span id="page-20-0"></span>**A felügyelt osztályozások összehasonlítása**

Ahhoz, hogy részletesebben meg tudjam vizsgálni az OTB nyújtotta lehetőségeket letöltöttem egy műholdfelvételt Budapest környékéről.

Első lépésként, a gyorsabb feldolgozás érdekében a felvételből kivágtam egy területet, ami Budapest szűkebb környezetét mutatja, valamint az egyes sávokat bemutató felvételeket a QGIS Build Virtual Raster segítségével egy ".tif" fájlba lementettem. Ezek az állományok a "vagott 3sav10m.tiff" illetve a "vagott 4sav10m.tiff" nevet kapták.

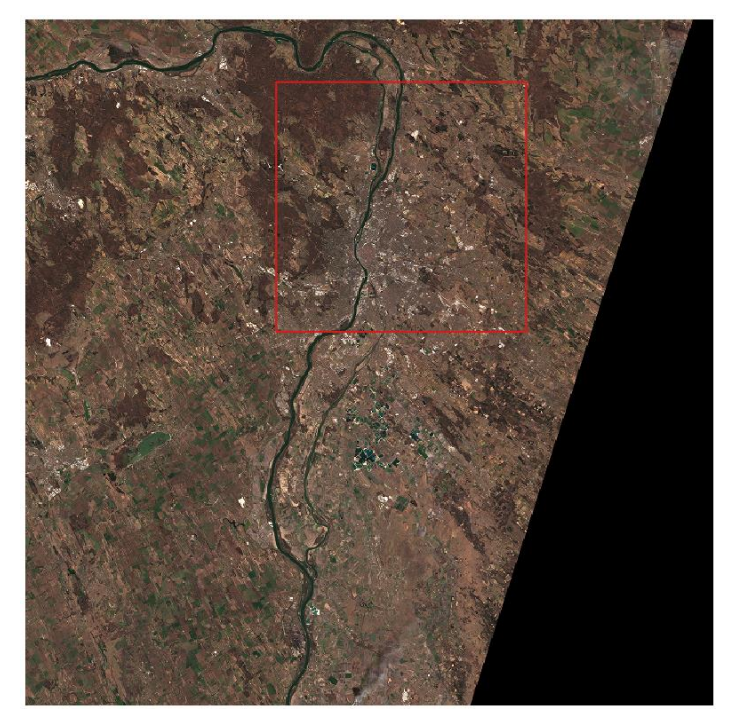

4. ábra A Sentinel-2 S2B\_MSIL2A\_20220328T095029\_N0400\_R079\_T34TCT\_20220328T125103 kódú felvétele

Ezután létrehoztam a tanulóterületeket, ami egy felület típusú .shp állomány, aminek attribútum táblájában az alábbi kategóriákat különítettem el:

- $\bullet$  vízfelület  $(1)$
- épületek (2)
- $\bullet$  utak (3)
- beépített terület (4)
- magas vegetáció (5)
- alacsony vegetáció (6)
- növényzet (7)
- fedetlen talaj (8)

Ahol a (4) -es kategória alatt a (2) -es és (3) -as kategória összevonását, a (7) -es kategória alatt a (5) -es és (6) -as kategória összevonását értem.

Az osztályozás megkezdése elött megvizsgáltam a tanulóterületek homogenitását. Ehhez az egyik osztályozót háromszor lefuttattam rendre a tanulóterületek pixeleinek 33%, 50% és 66%-ára. Az eredményeket az alábbi táblázatban foglaltam össze:

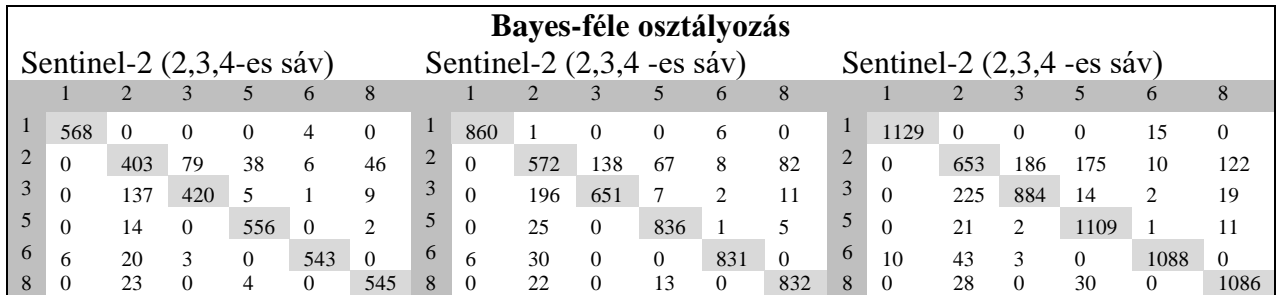

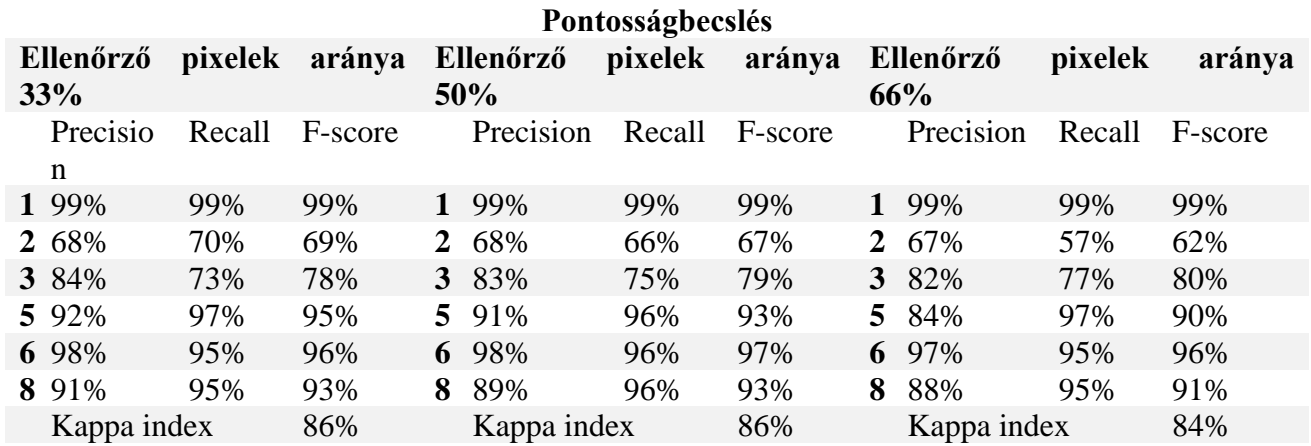

Homogenitás vizsgálat a tanuló terület pixeleinek 33% (bal oldal) 50%(középső) és 66%-ával (jobb oldal) Figyelembe véve az eredményeket a további vizsgálatokat az osztályozások a tanuló területek szerinti önellenőrzését a rendelkezésre álló pixelek felével fogom végezni.

Az osztályozást a Sentinel-2 által elérhető legnagyobb térbeli felbontású képein (10m) végeztem el. Először a hagyományos, a látható fény tartományán belüli felvételen, majd ezután egy multispektrális (4 sávos) felvételen.

A pontosság javítható amennyiben az eddigi hat kategória helyett négyet használunk, összevonva az eddigi épületek és utak rétegeket egy új beépített terület (4) valamint az eddig megkülönböztetett alacsony és magas vegetációt egységesen növényzet (7) réteggé.

Az egyes osztályozások kontingencia mátrixait és pontosságbecslését az alábbi táblázatban foglaltam össze:

|                              | Bayes - féle osztályozás 6 osztály esetén |     |     |          |     |                                  |              |          |          |          |          |          |                |   |          |        |     |          |      |          |
|------------------------------|-------------------------------------------|-----|-----|----------|-----|----------------------------------|--------------|----------|----------|----------|----------|----------|----------------|---|----------|--------|-----|----------|------|----------|
| Sentinel-2 $(2,3,4$ -es sáv) |                                           |     |     |          |     | Sentinel-2 $(2,3,4, 8 - as sáv)$ |              |          |          |          |          |          | Eltérés        |   |          |        |     |          |      |          |
|                              |                                           |     |     |          |     | 8                                |              |          |          |          |          | 6        | 8              |   |          |        | 3   | 5        | 6    | 8        |
|                              | 860                                       |     |     | $\Omega$ | 6   | $\Omega$                         | $\mathbf{I}$ | 863      | $\Omega$ | 4        | $\Omega$ | $\Omega$ | $\Omega$       |   | 3        | $-1$   |     | $\Omega$ | -6   | $\Omega$ |
| $\overline{2}$               |                                           | 572 | 38  | 67       | 8   | 82                               | 2            | $\Omega$ | 620      | 154      | 42       | 3        | 48             | 2 | $\Omega$ | 48     | 16  | $-25$    | -5   | -34      |
| 3                            |                                           | 196 | 651 |          |     | 11                               | 3            | $\Omega$ | 92       | 770      | $\Omega$ | $\Omega$ | 5              | 3 | $\Omega$ | $-104$ | 119 | $-7$     | $-2$ | -6       |
| 5                            |                                           | 25  |     | 836      |     | 5                                | 5            | $\Omega$ | 20       | 4        | 841      | $\theta$ | $\mathfrak{D}$ | 5 | $\Omega$ | -5     |     | 5        | - 1  | $-3$     |
| 6                            | 6                                         | 30  |     | 0        | 831 | $\Omega$                         | 6            | $\Omega$ | 12       | $\Omega$ | $\Omega$ | 849      | 6              | 6 | -6       | $-18$  |     | $\Omega$ | 18   | 6        |
| 8                            |                                           | 22  |     | 13       |     | 832                              | 8            | $\Omega$ | 31       |          | C        | $\Omega$ | 832            | 8 | $\Omega$ | Q      |     | -11      |      | $\theta$ |

Az eredményekből látszódik, hogy a legnagyobb pontatlanságot az épületek (2) és az utak(3) csoportok alkotják.

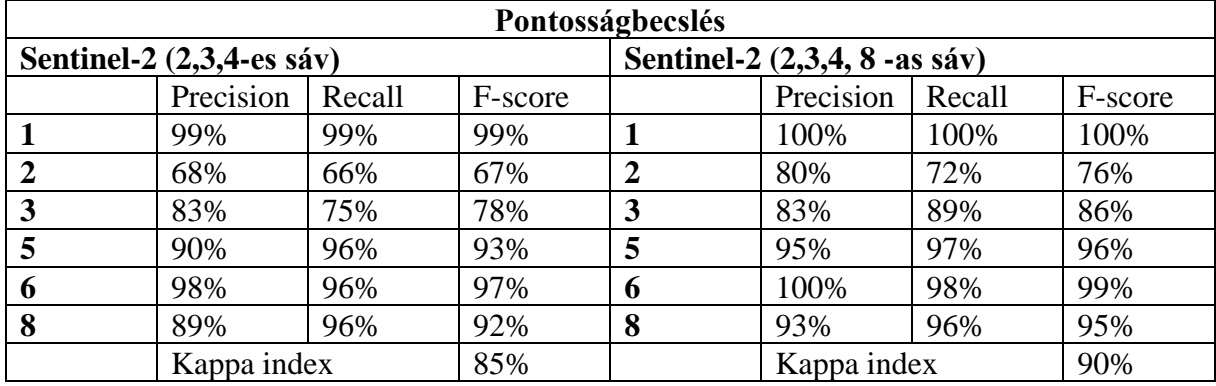

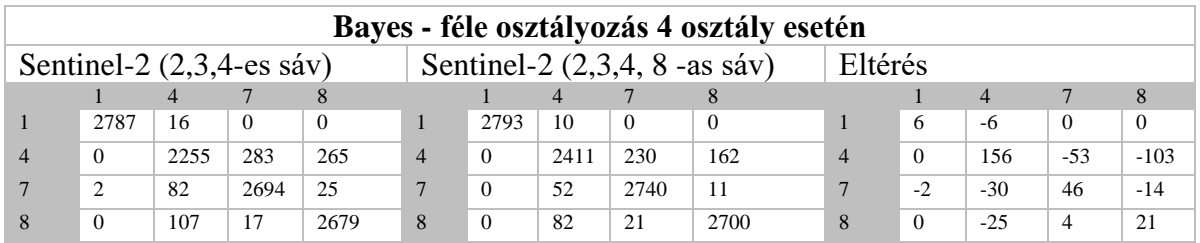

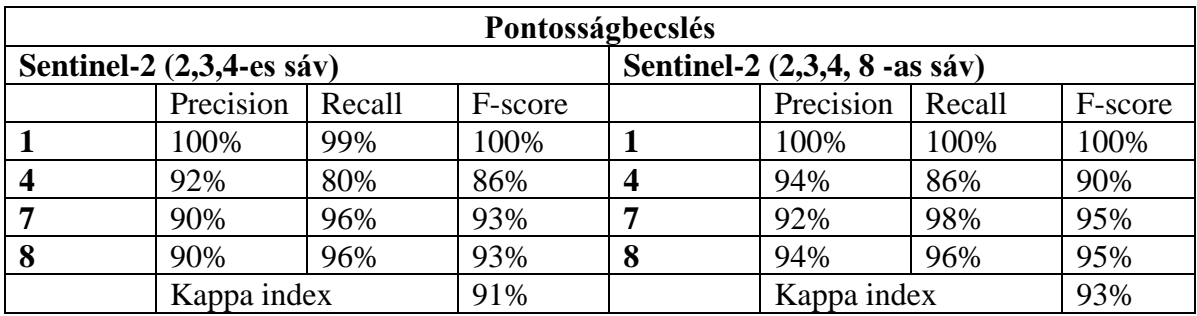

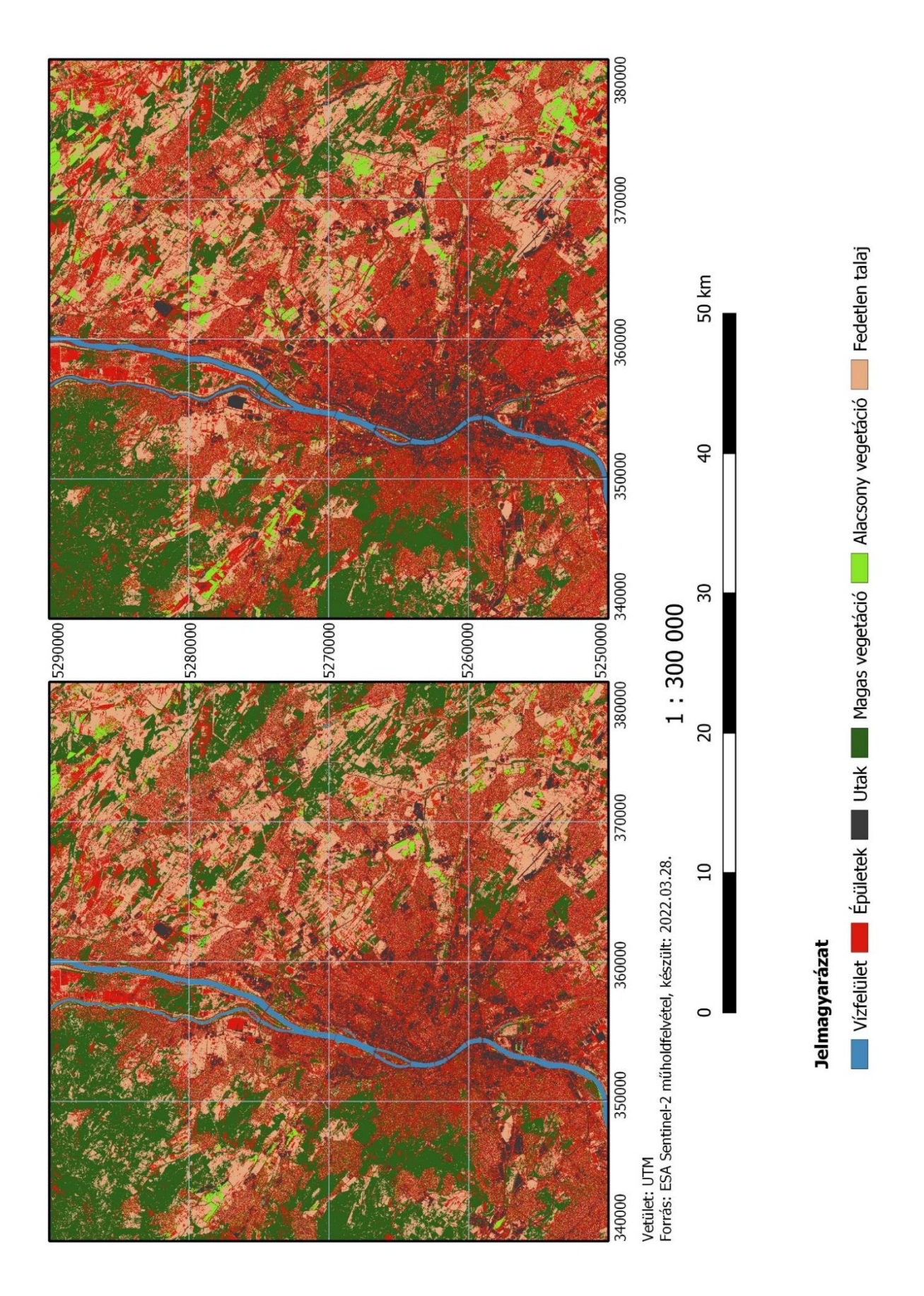

5. ábra A Bayes- féle osztályozás eredménye hat kategória esetén három (bal oldal)illetve négy (jobb oldal)spektrális sáv esetén

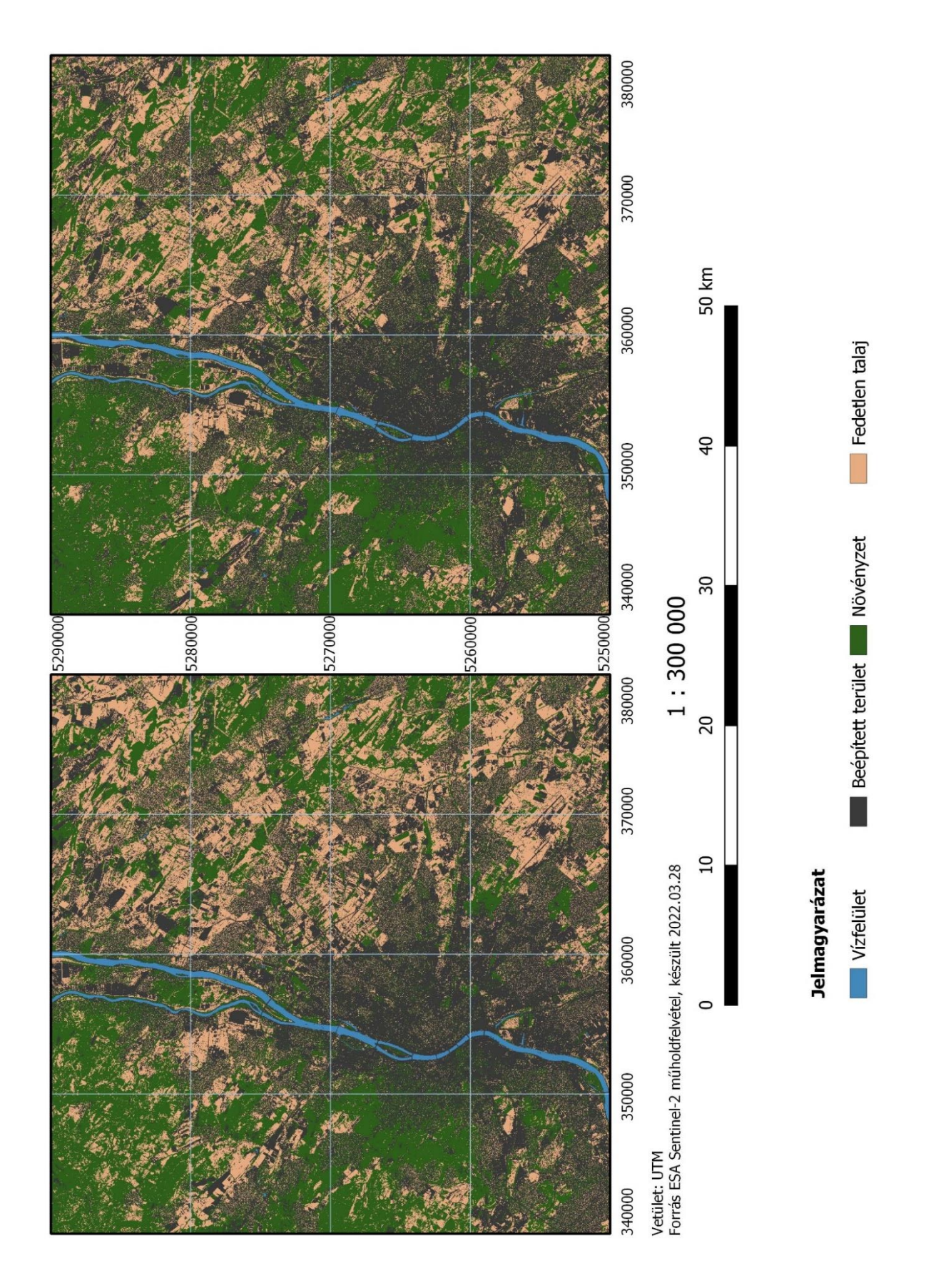

6. ábra A Bayes- féle osztályozás eredménye négy kategória esetén három (bal oldal)illetve négy (jobb oldal)spektrális sáv esetén

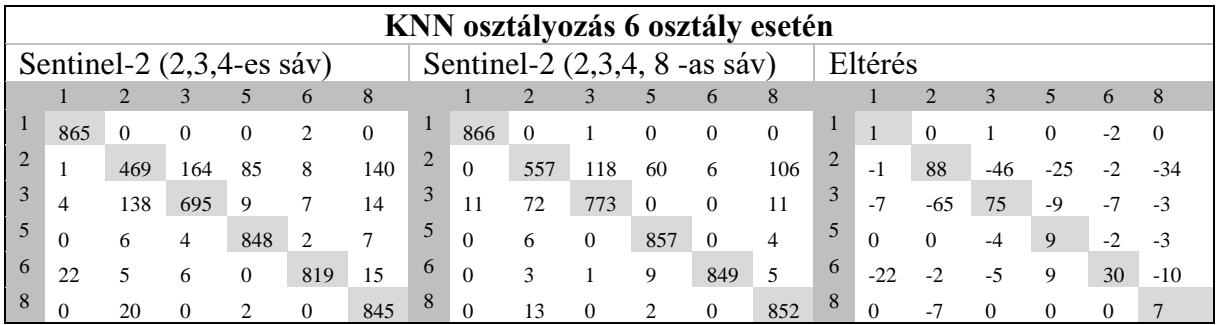

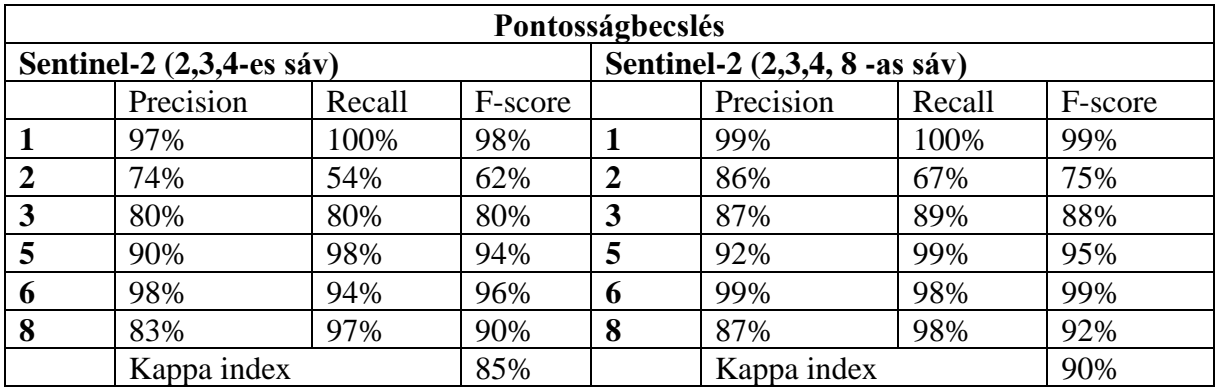

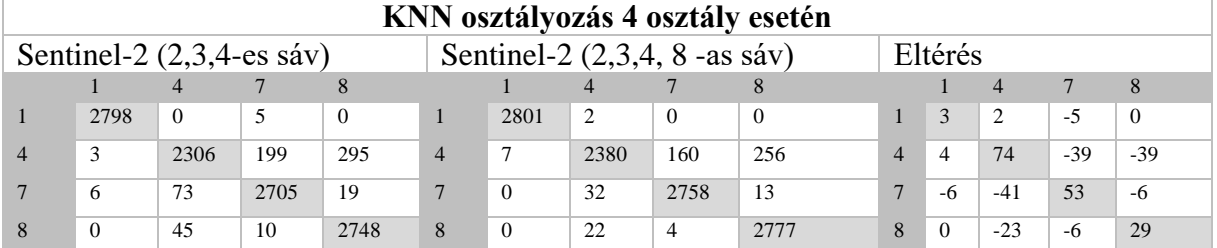

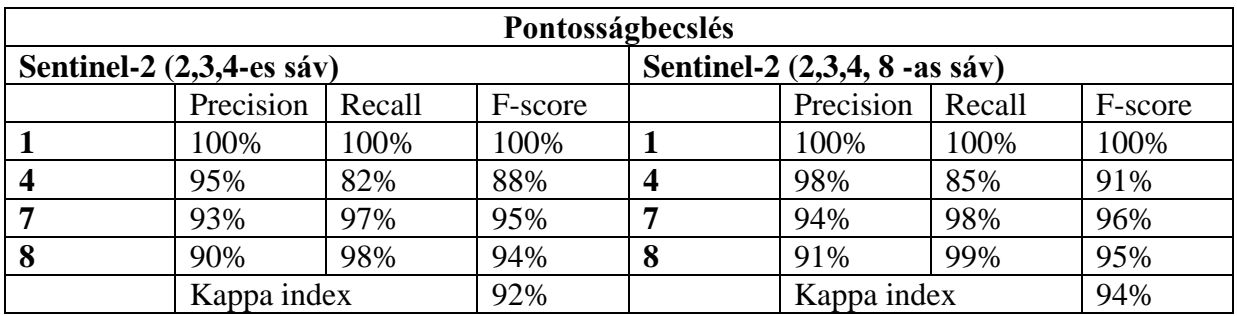

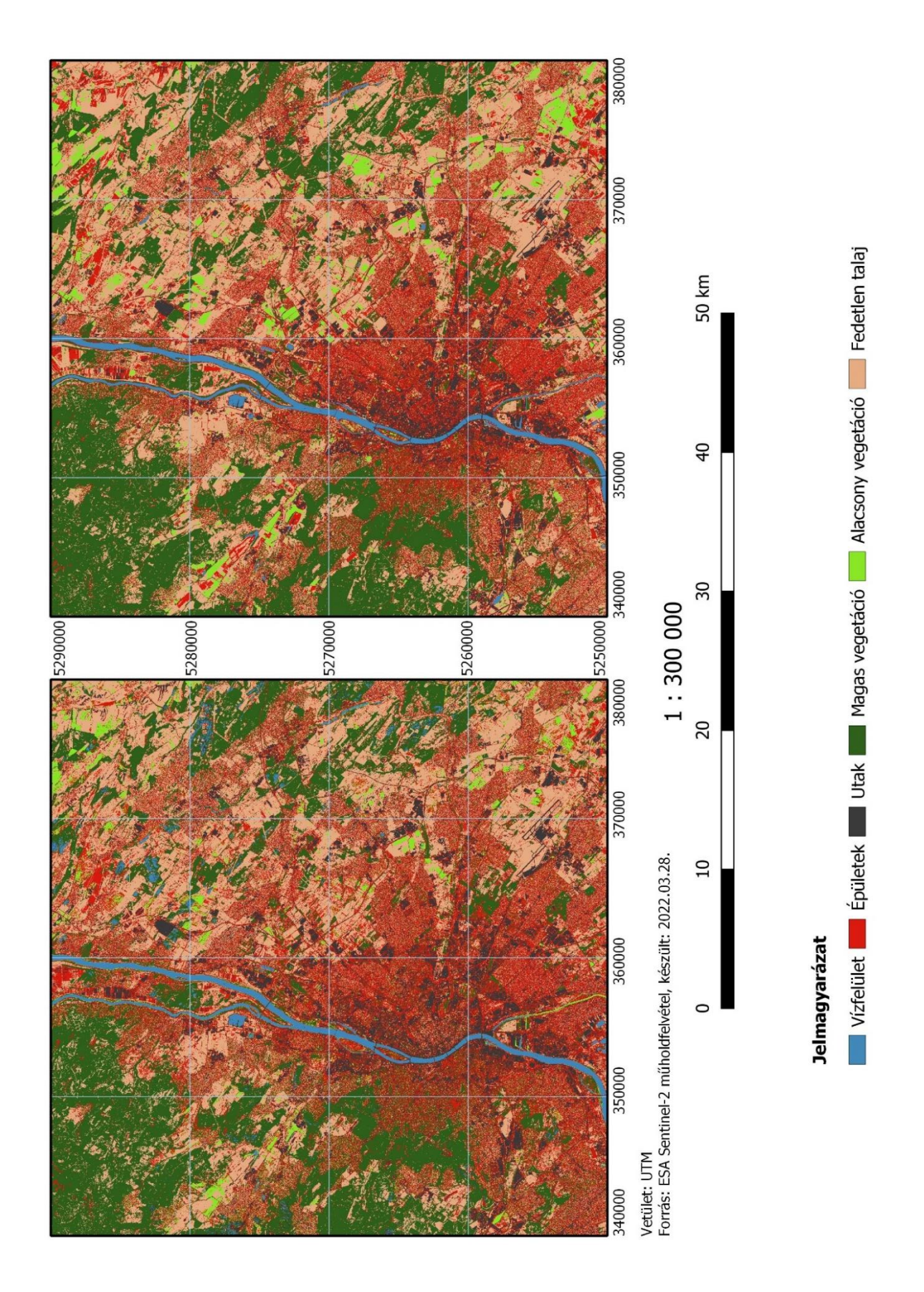

7. ábra A KNN osztályozás eredménye hat kategória esetén három (bal oldal)illetve négy (jobb oldal)spektrális sáv esetén

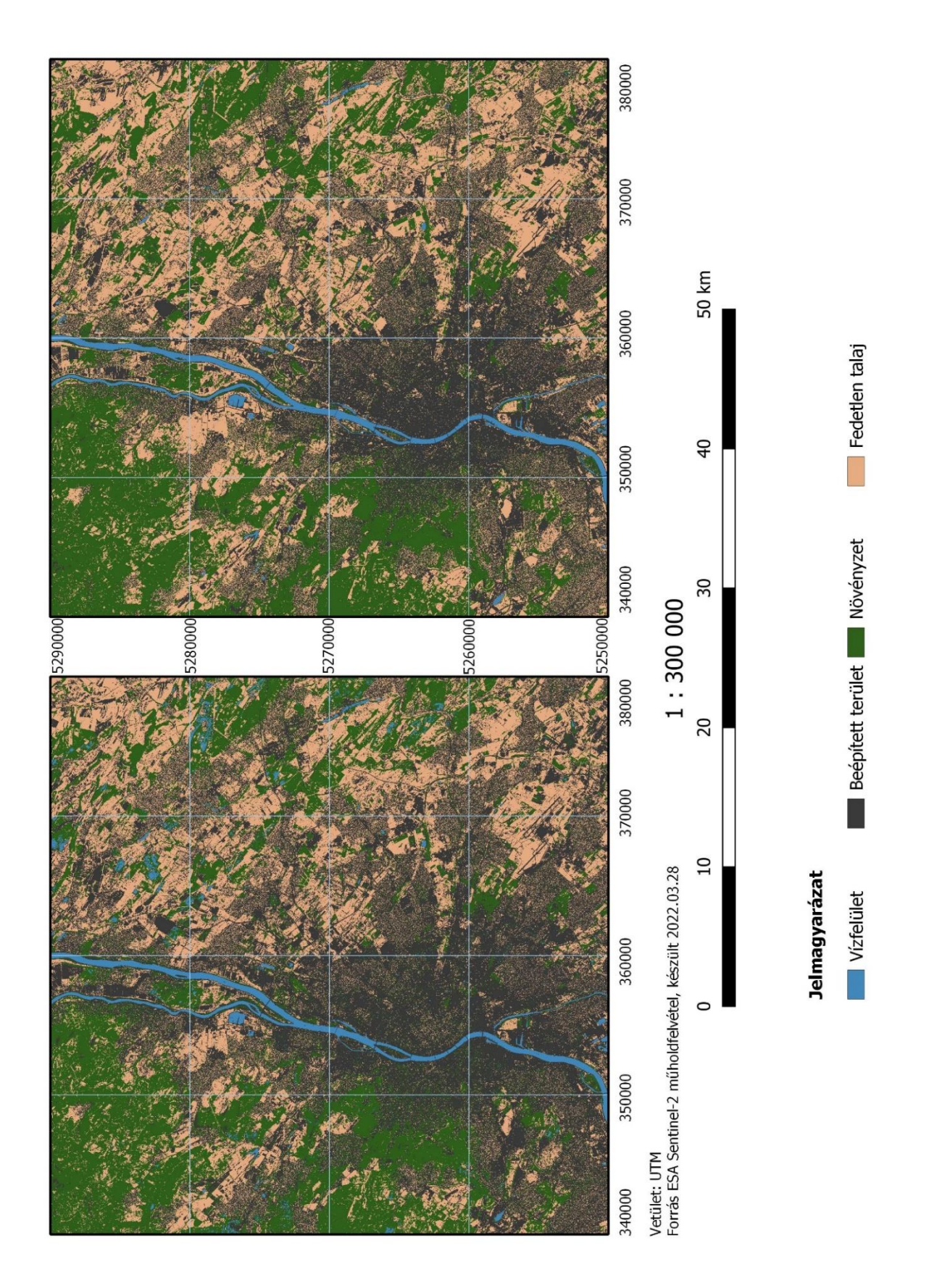

8. ábra A KNN osztályozás eredménye négy kategória esetén három (bal oldal)illetve négy (jobb oldal)spektrális sáv esetén

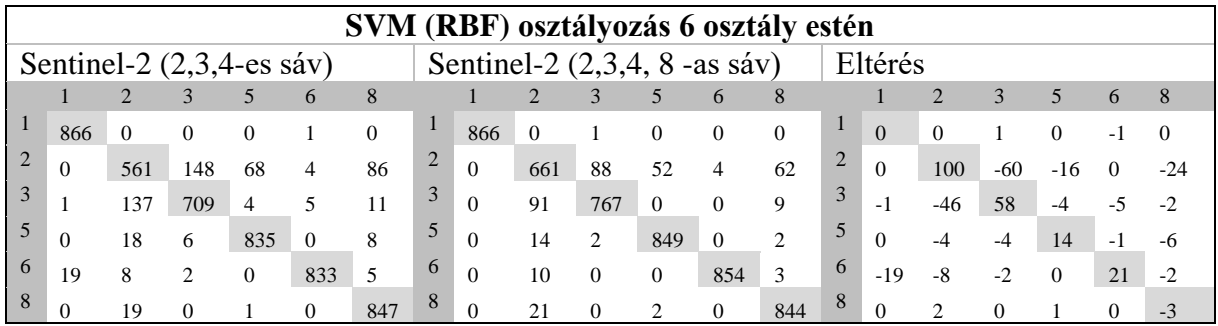

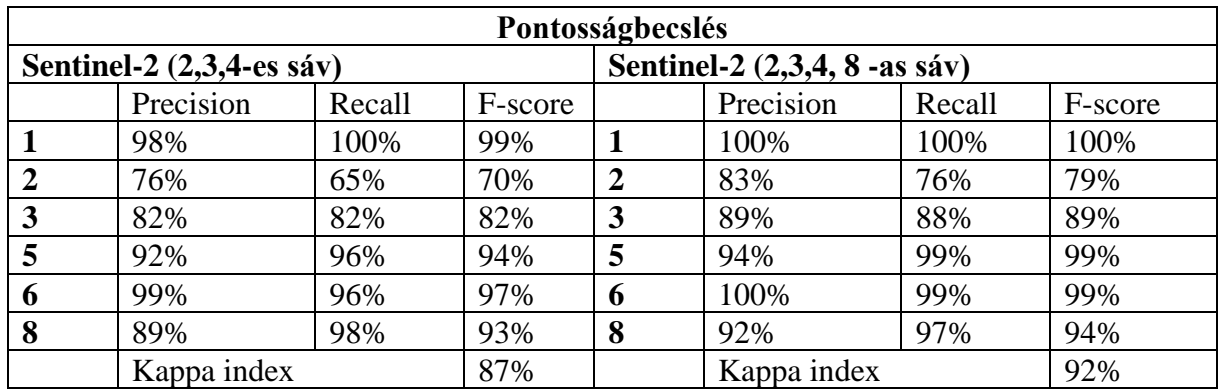

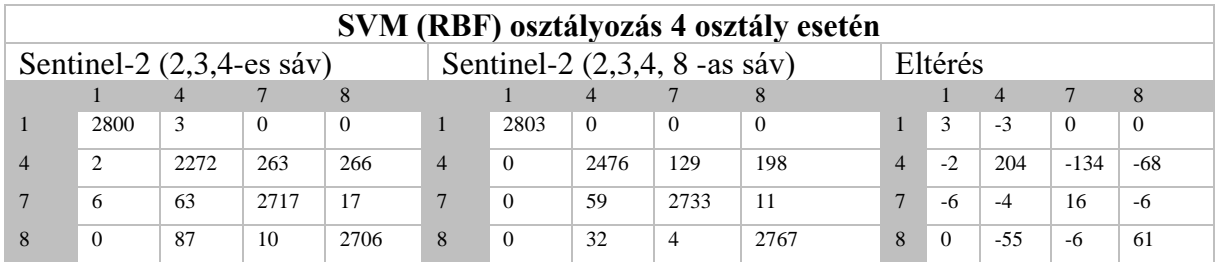

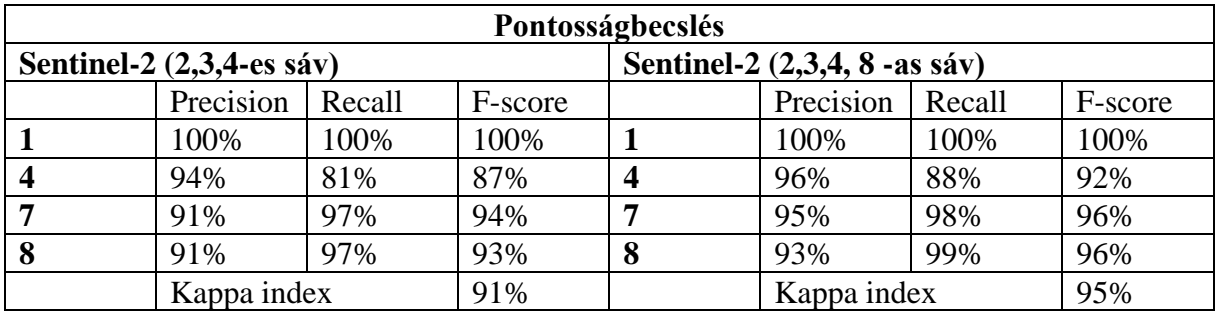

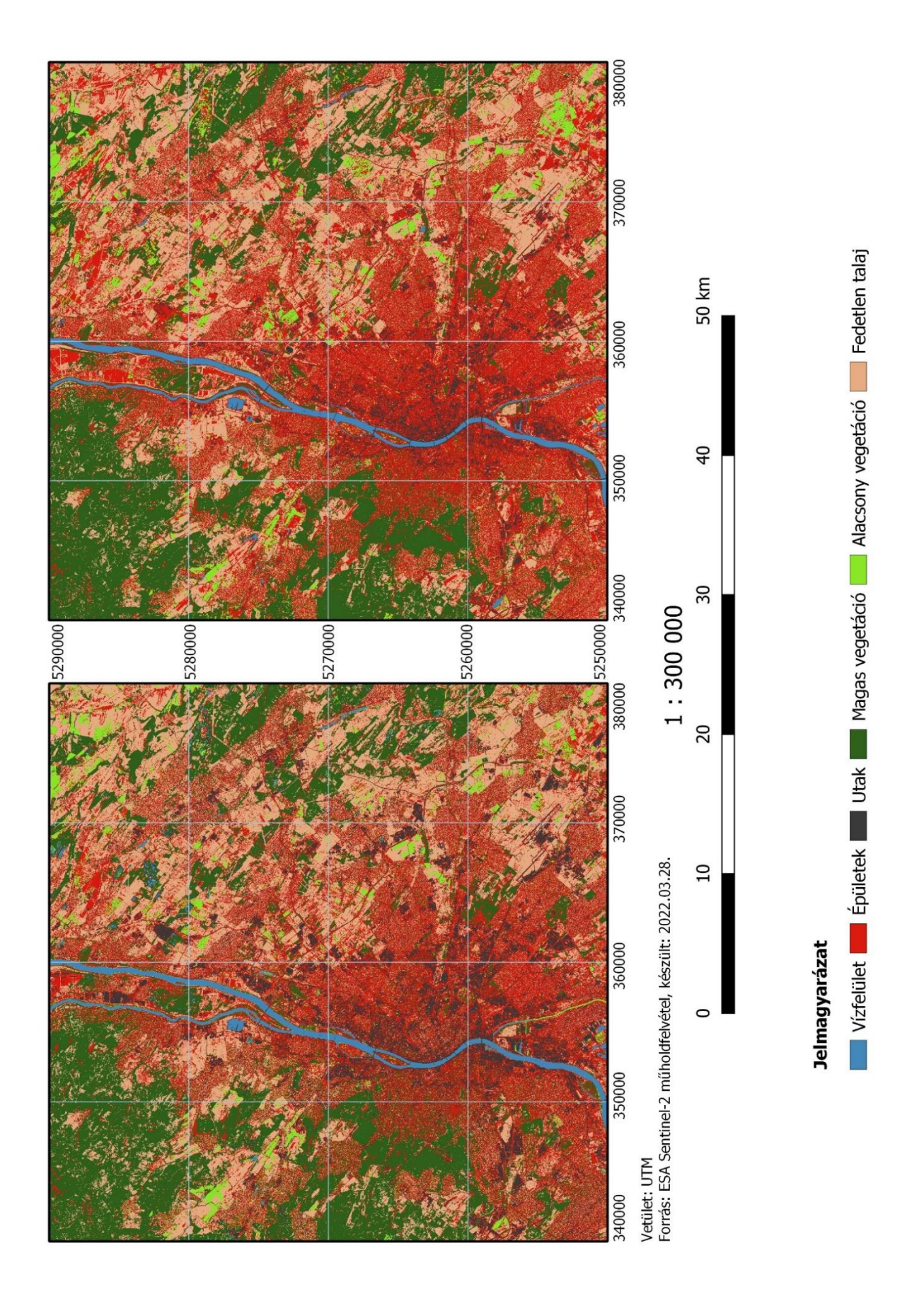

9. ábra A SVM osztályozás eredménye hat kategória esetén három (bal oldal)illetve négy (jobb oldal)spektrális sáv esetén

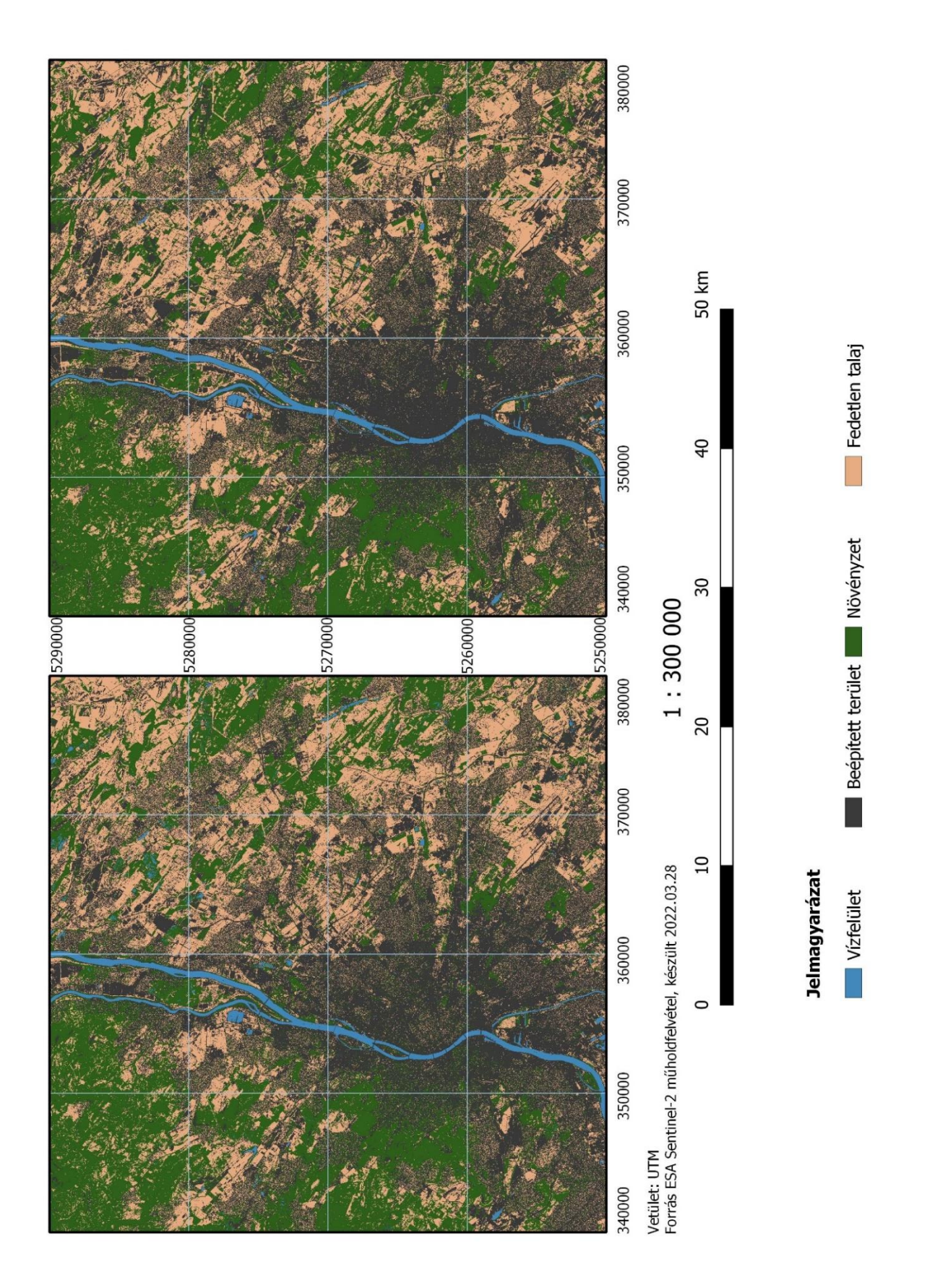

10. ábra A SVM osztályozás eredménye négy kategória esetén három (bal oldal) illetve négy (jobb oldal) spektrális sáv esetén

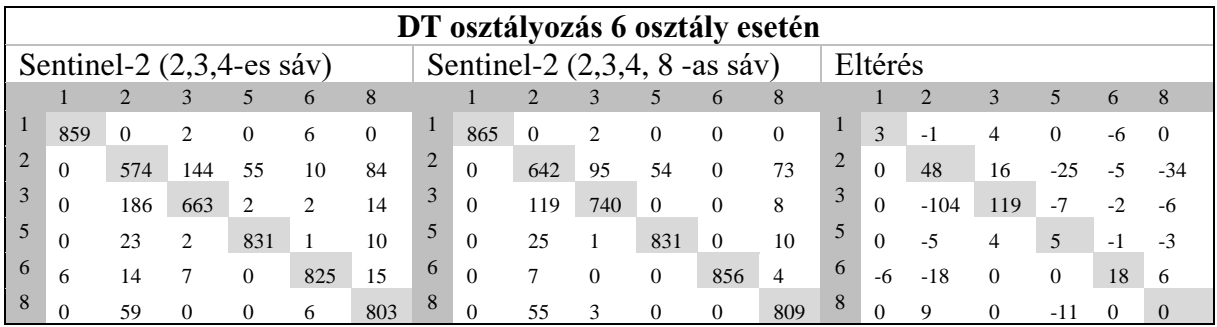

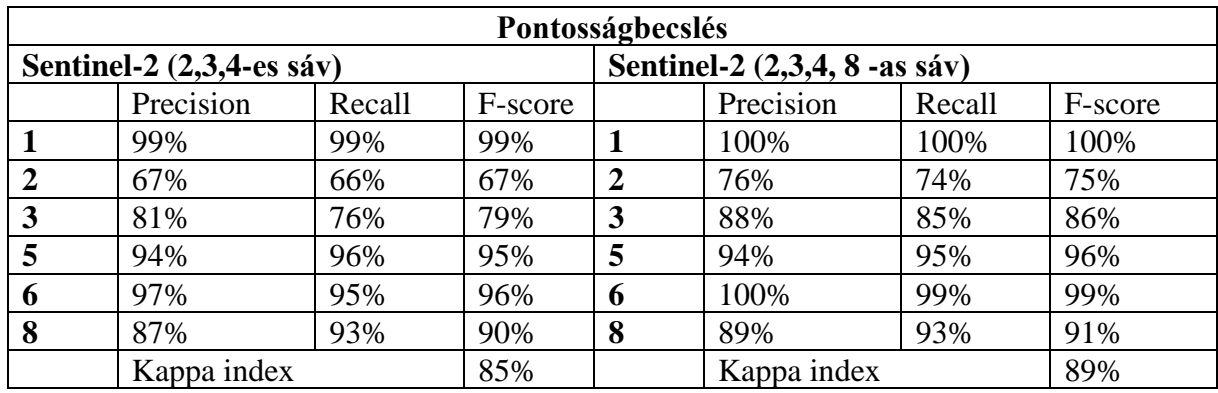

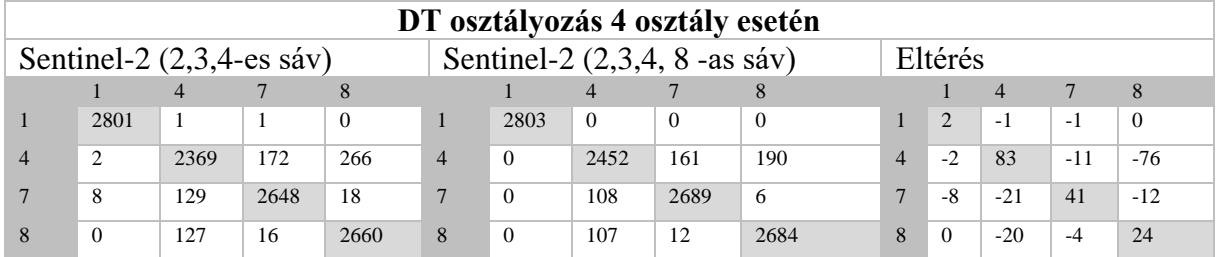

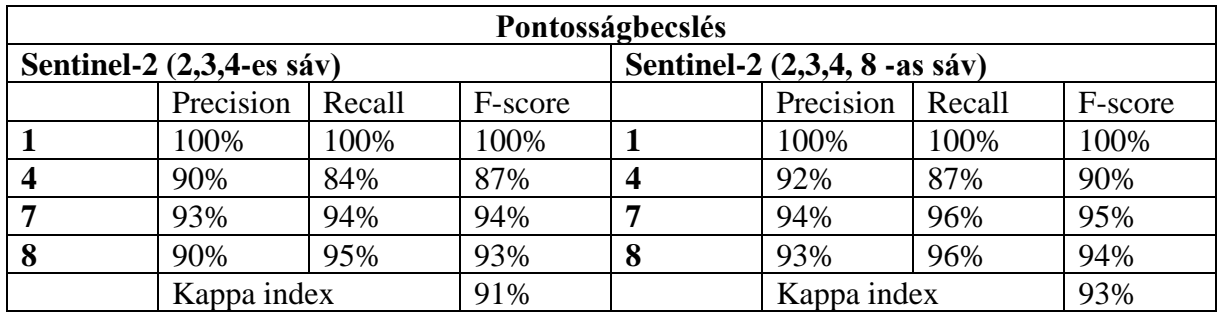

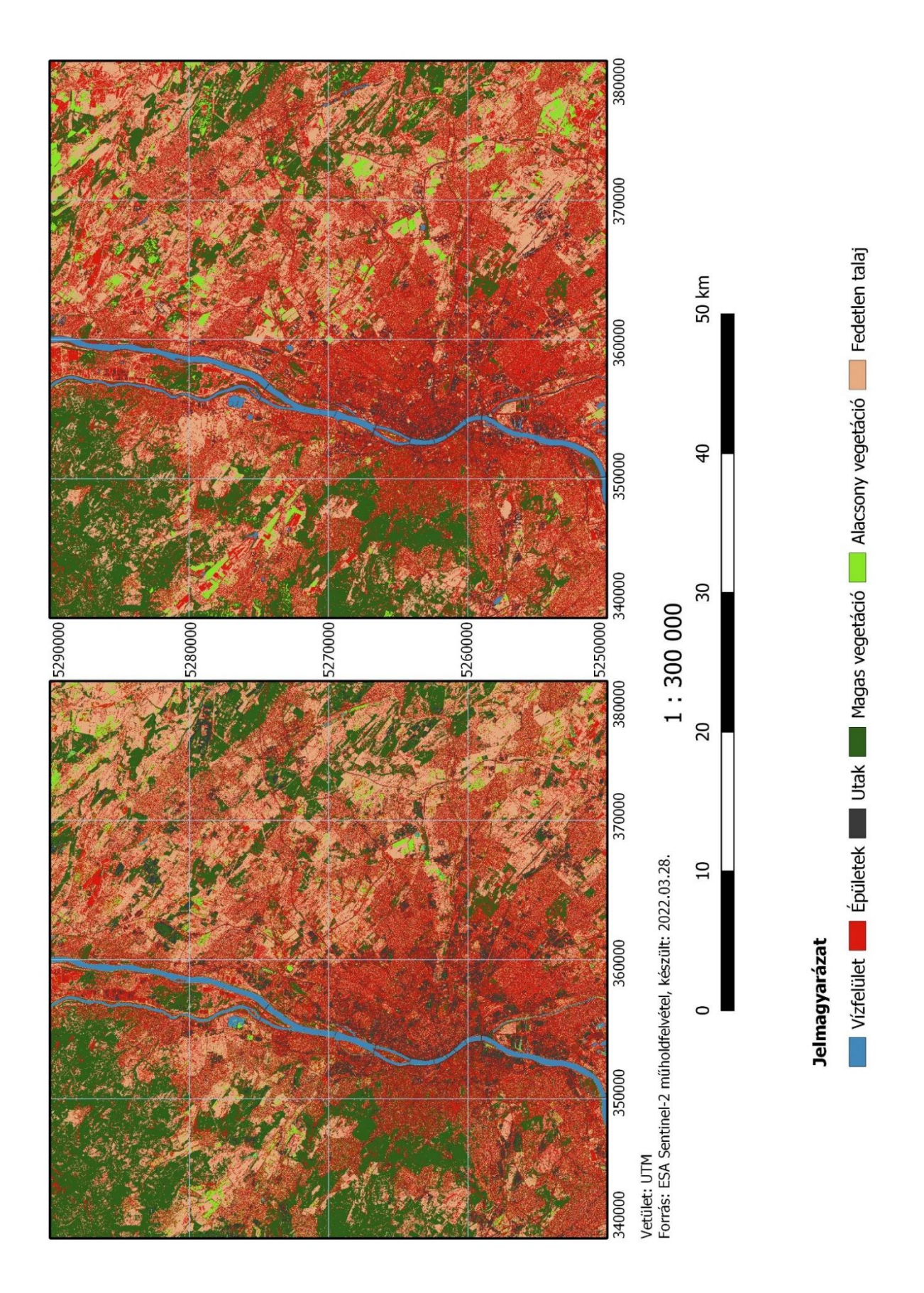

11. ábra A DT osztályozás eredménye hat kategória esetén három (bal oldal)illetve négy (jobb oldal)spektrális sáv esetén

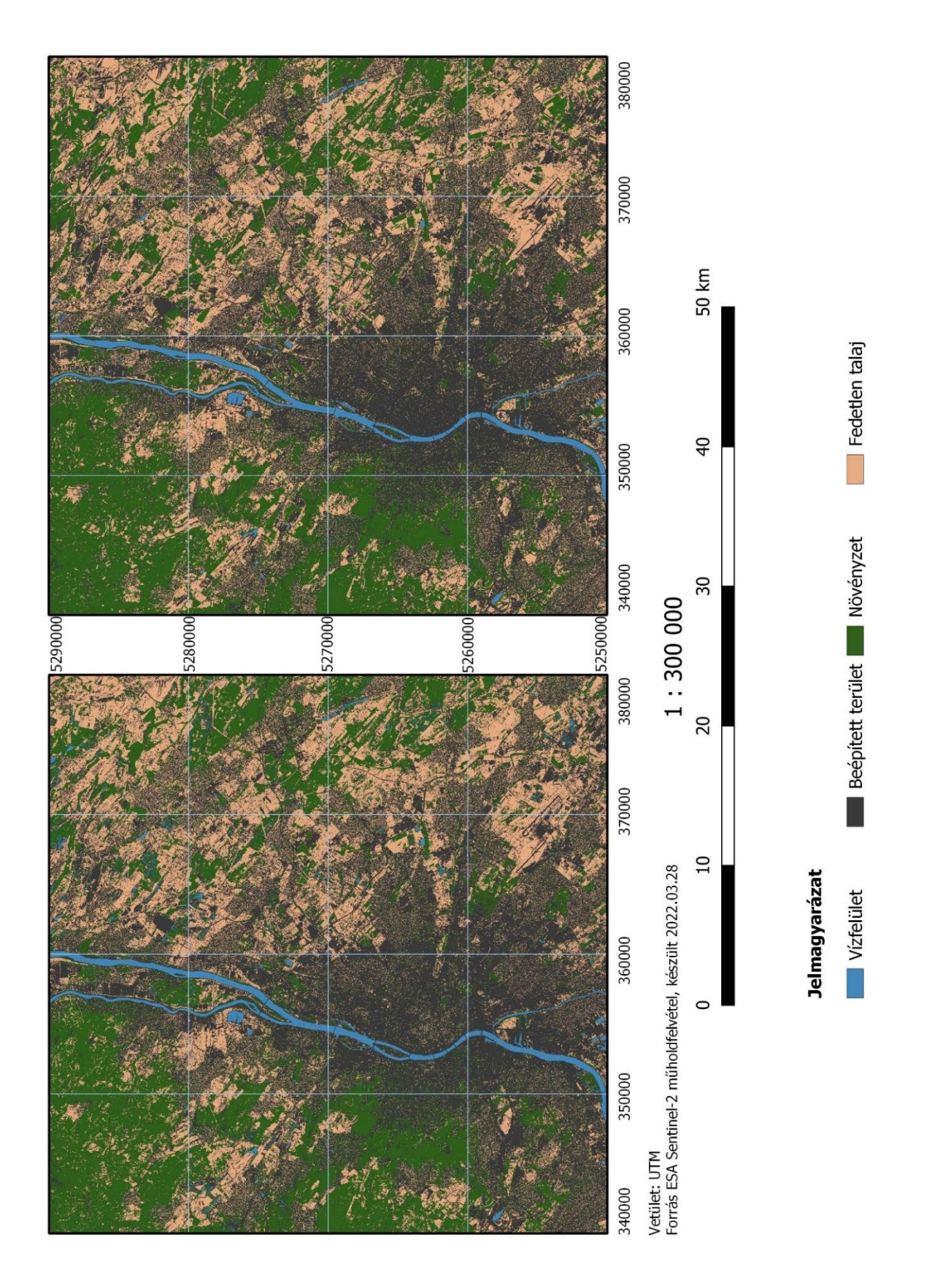

12. ábra A DT osztályozás eredménye négy kategória esetén három (bal oldal) illetve négy (jobb oldal) spektrális sáv esetén

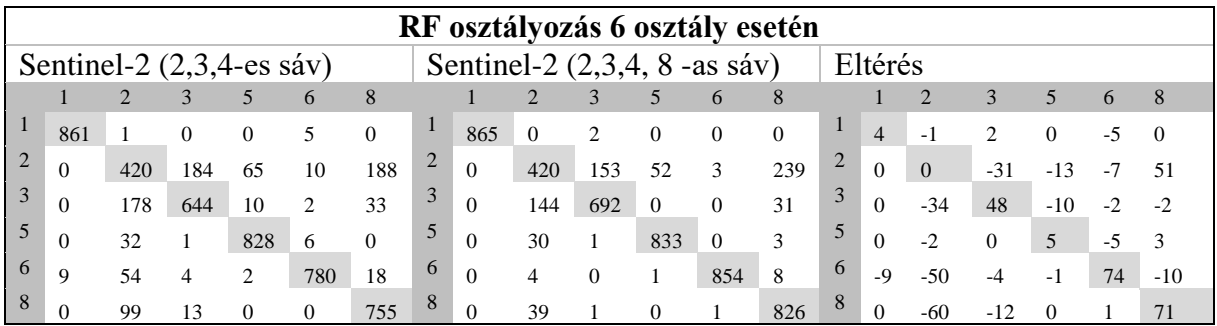

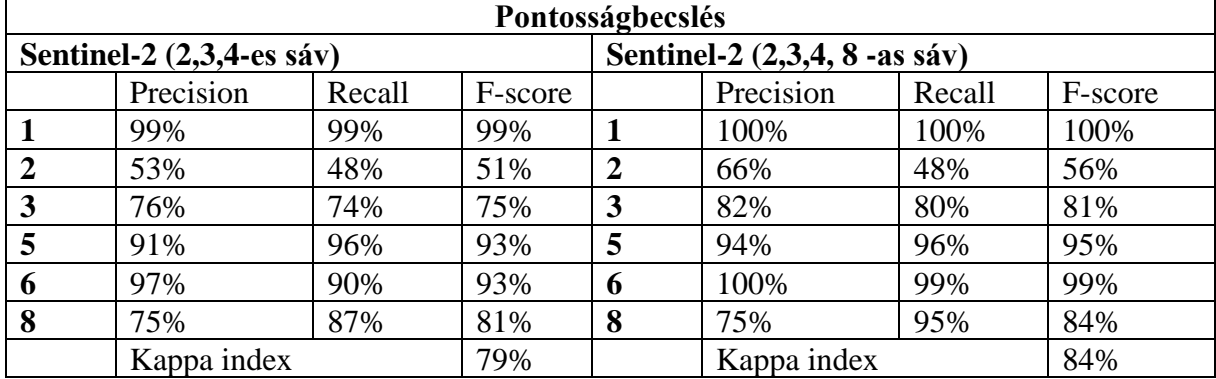

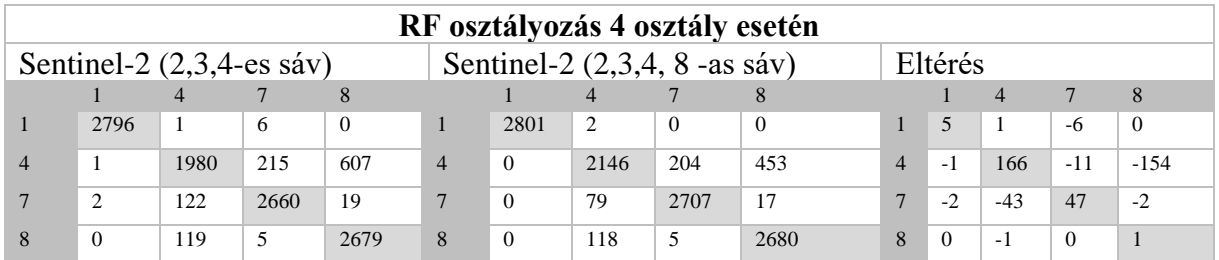

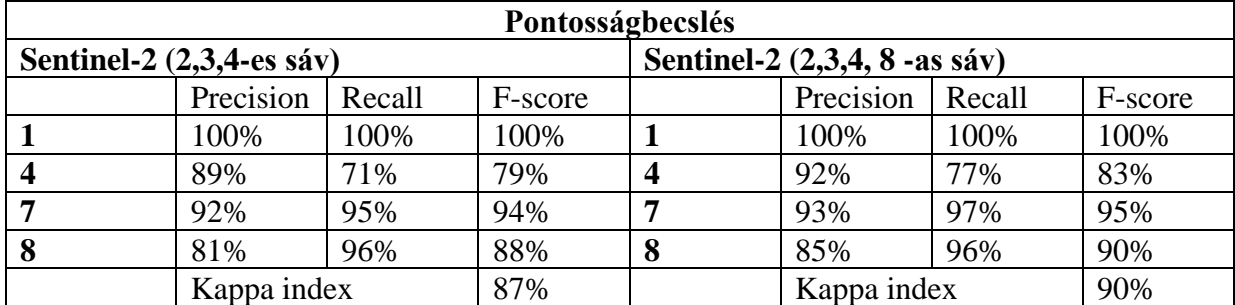

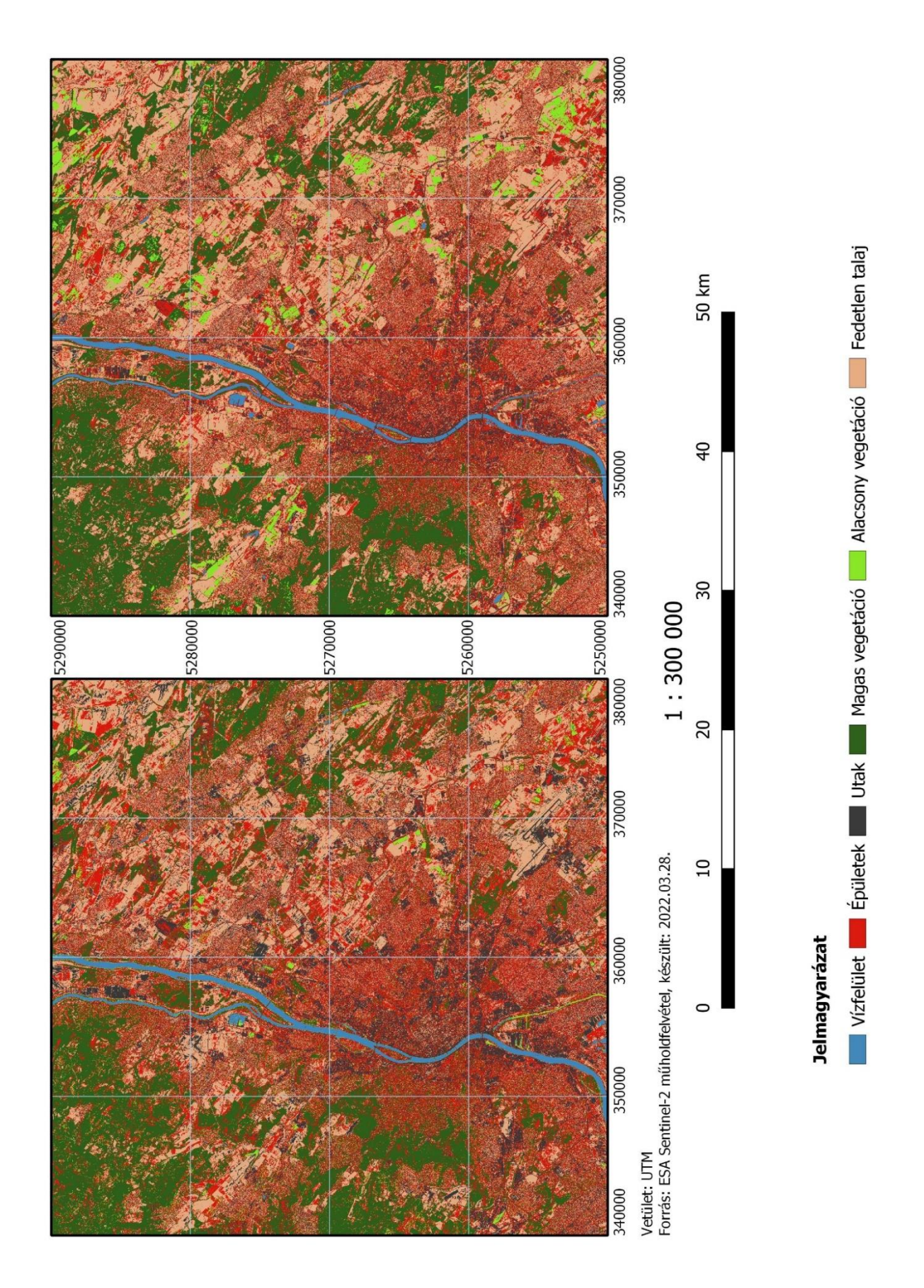

13. ábra A RF osztályozás eredménye hat kategória esetén három (bal oldal)illetve négy (jobb oldal)spektrális sáv esetén

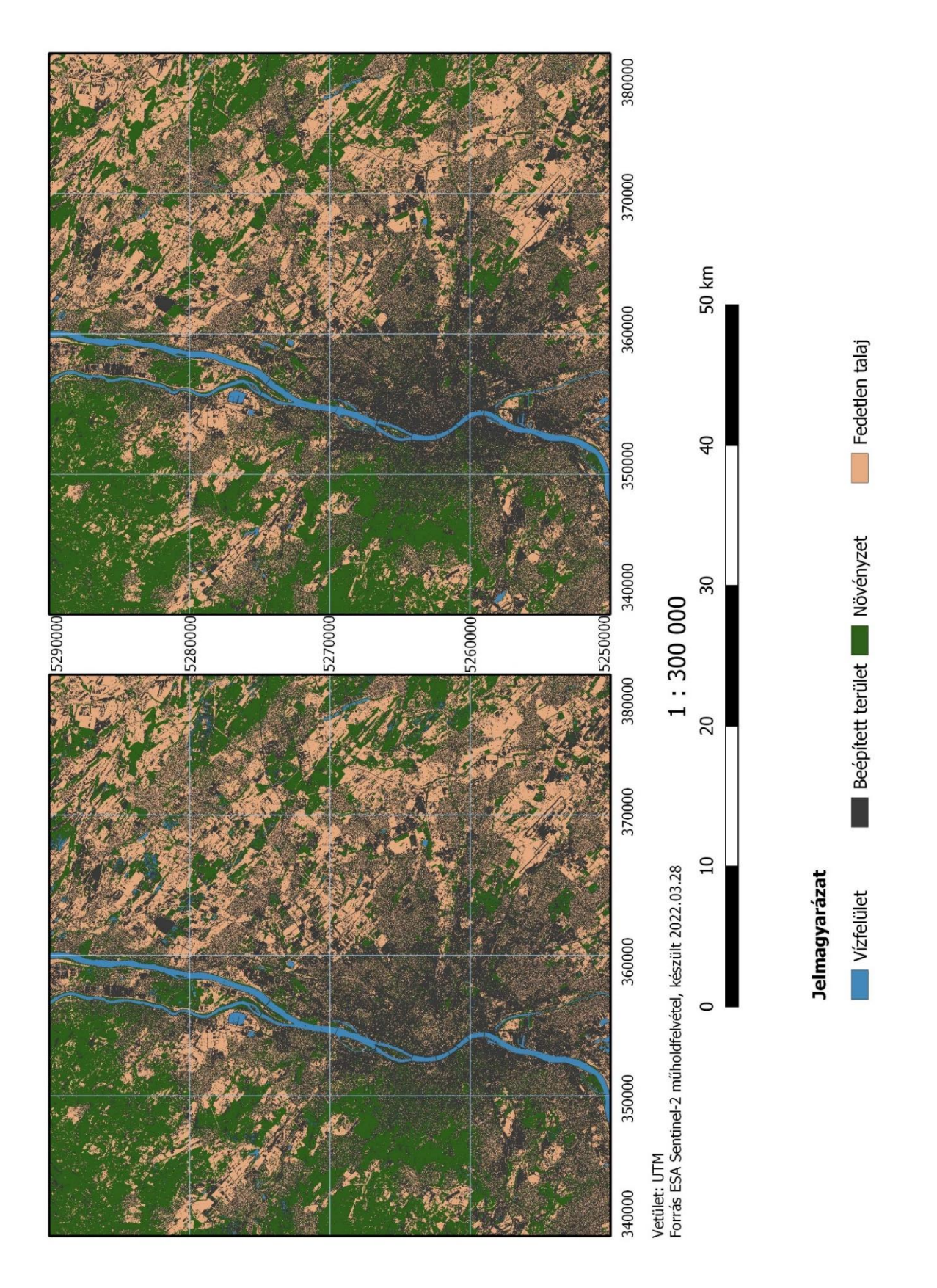

14. ábra A RF osztályozás eredménye négy kategória esetén három (bal oldal)illetve négy (jobb oldal)spektrális sáv esetén

Megfigyelhető, hogy jellemzően jó eredményeket adtak vissza már az alapértelmezett beállításokkal is. Általánosságban elmondható, hogy a beépített terület részleteit a három sávon készült osztályozások bizonytalanul becslik meg, annak részleteinek elkülönítése gondot okozott. Azonban a 4 sávos osztályzások estében javulás tapasztalható.

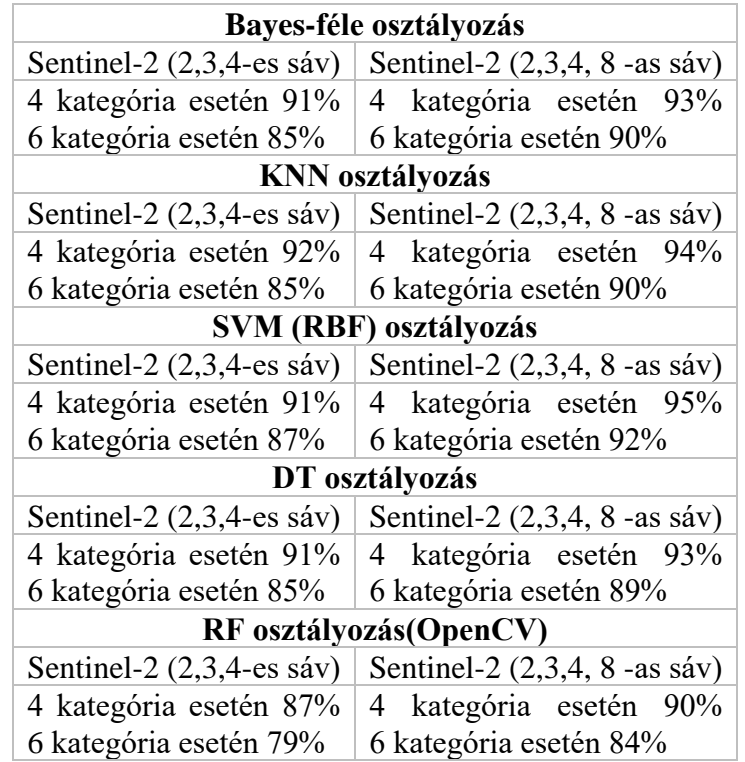

Az előrejelzések pontosságát a Kappa index érték arányával szemléltetem.

Az eredményeken látszik, hogy hat kategória esetén döntően 5% körülire tehető az előrejelzés javulása, valamint 4 kategória estén is 3% körüli javulás látható a multispektrális kép esetén. A legjobb becslést az SVM RBF kernelje érte el.

Ezután elvégeztem az egyes osztályozások eredményeinek kiértékelését véletlen ellenőrző pontok segítségével. Ehhez vettem 300 véletlenszerűen kiválasztott pontot, majd ezek kategóriáit meghatároztam. Az eredményt a control.shp be mentettem el. Ezután kiszámítottam a kontrolpontot és az elkészült osztályozott kép hibamátrixát.

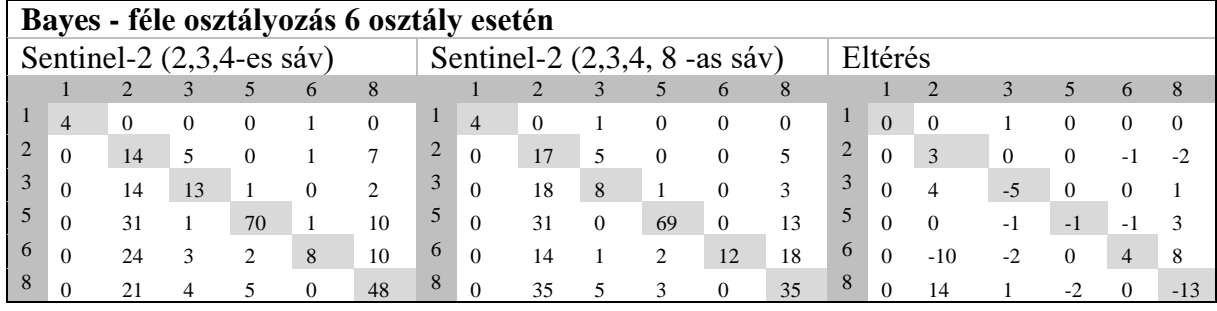

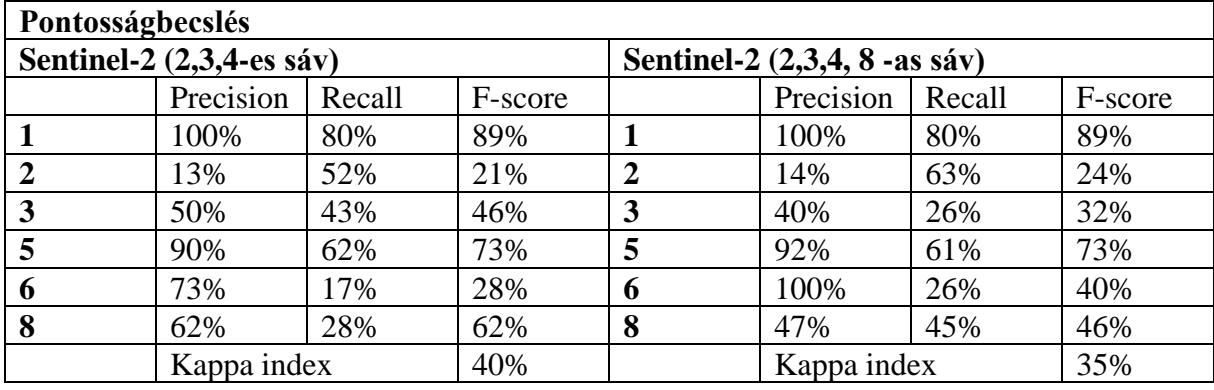

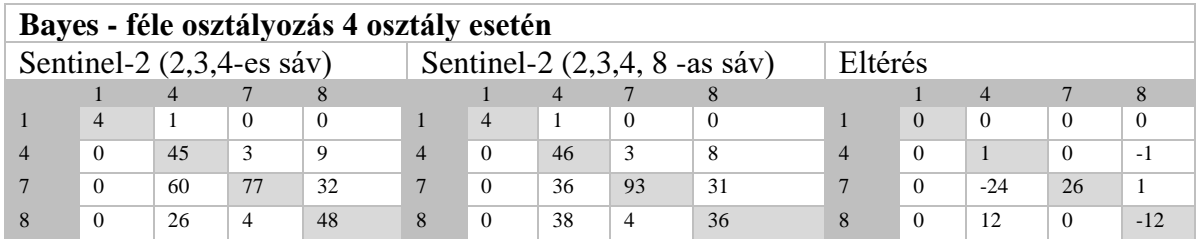

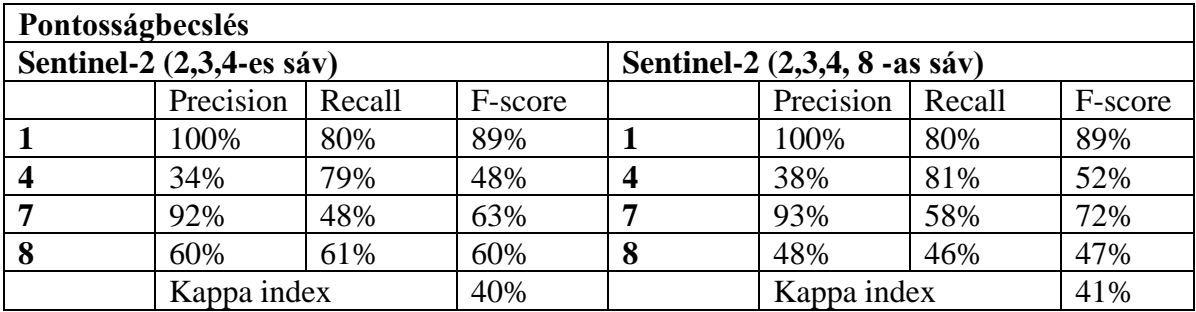

Az ellenőrzés eredményeként közepes pontosságú egyezés látható, azonban ez nem feltétlen utal az osztályozó hibájára. Az első (6 osztályos) ellenőrzés során leggyengébben teljesítő osztály az épületek (2.) osztálya volt, ám figyelembe véve a csoport természetét, azaz, hogy épületek utcákkal vannak elválasztva, amik az utak (3) osztályt alkotják, valamint, hogy az épülethez tartozhat kert is, ami a különböző vegetációs osztályokba tartozhat (5,6) és a Sentinel műholdak térbeli felbontásának korlátját (10m), nem meglepő, hogy a gépi tanulást alkalmazó algoritmusok némileg megzavarodhatnak. Ezt támasztja alá az is, hogy a második (4 osztályos) ellenőrzés során ez a csoport (4) jelentős javulást ért el. Hasonló javulás figyelhető meg az egyesített növényzet (7) osztályban is.

#### <span id="page-40-0"></span>**Konklúzió**

Végezetül az alábbiakban szeretném összefoglalni a dolgozatom eredményeit. A távérzékelés felvétel-elemzésének alapproblémája az, hogy a Föld felszínét, hogy lehet különböző célkategoriák, tematikus osztályok feltérképezésére használni. Ezt a földfelszíni elemekről érkező sugárzásokon keresztül, ezen sugárzások együttes kiértékelésével, osztályozásával. Ez a numerikus osztályozás a megoldástól függően sok lépésből áll. Temérdek szoftver megvalósítása ismert az elmúlt évtizedekből. Kiemelkedik ezek közül a nyílt hozzáférésűek családja. Ezek közül az Orfeo Tool Box (OTB) nevű, eredetileg a Francia Űrügynökség kezdeményezésére kifejlesztett csomagját vettem használatba és vizsgáltam meg. Első lépésben multispektrális adatokat gyűjtöttem az Európai űrügynökség adatbázisából. Majd azokat ennek a nyílt forráskódú szoftvernek (OTB) segítségével feldolgoztam, több különböző eljárással. Ezeket az eljárásokat a dolgozatom első felében igyekeztem részleteiben is bemutatni.

A feldolgozás lépéseit dokumentáltam, ahol lehetett ezeket a lépéseket és a használandó paramétereket megmagyaráztam, majd a gyakorlatba átültetve ezeket egy egyszerű feladaton keresztül ki is próbáltam.

Az eredmények birtokában arra a megállapításra jutottam, hogy még egy nagyon bonyolult tematikus feladat is kellő pontossággal véghez vihető. Arra a megállapításra jutottam, hogy a szoftver tematikus szempontból is egy hasznos kutatási eszközrendszer, mely érdemes további vizsgálódásra.

Azonban meg kell jegyezni, hogy a hatékony felhasználáshoz szükséges a háttér AI/PR tudás és alkalmazásának mélyítése kiegészítő projekteken keresztül, de legalábbis egy hosszabb gyakorlati projekt-tapasztalat a technikai alkalmasságon túli tapasztalatszerzésre ezzel az eszközrendszerrel.

Mindenesetre ez egy hatékony sokoldalú (redundáns) eszközrendszer, amely egyes moduljainak elhagyása, vagy alternatív használata során is képes teljes eredményeket adni valódi tematikus projektekben is.

#### <span id="page-41-0"></span>**Irodalomjegyzék**

https://sentinels.copernicus.eu/web/sentinel/missions/sentinel-2 Utolsó elérés: 2022.12.29 https://scihub.copernicus.eu/ Utolsó elérés: 2022.12.29 https://www.orfeo-toolbox.org/CookBook/Applications/app\_ComputeImagesStatistics.html https://www.orfeo-toolbox.org/CookBook/Applications/app\_TrainImagesClassifier.html https://www.orfeo-toolbox.org/CookBook/Applications/app\_ImageClassifier.html https://www.orfeo-toolbox.org/CookBook/Applications/app\_ComputeConfusionMatrix.html Utolsó elérés 2022.12.29 https://docs.opencv.org/2.4/modules/ml/doc/ml.html Utolsó elérés 2022.12.29 http://image.diku.dk/shark/doxygen\_pages/html/classes.html Utolsó elérés 2022.12.29 Christian Igel-Verena Heidrich-Meisner-Tobias Glasmachers(2008): [Shark.](http://jmlr.csail.mit.edu/papers/v9/igel08a.html) Journal of Machine Learning Research 9, pp. 993-996. https://www.csie.ntu.edu.tw/~cjlin/libsvm/ Chih-Wei Hsu - Chih-Chung Chang - Chih-Jen Lin (2003),szerk.: A Practical Guide to Support Vector Classification., National Taiwan University Department of Computer Science B. E. Boser, I. Guyon - V. Vapnik (1992). A training algorithm for optimal margin classifiers. Proceedings of the Fifth Annual Workshop on Computational Learning Theory, pages 144– 152. ACM Press. Friedman, J. H. - Hastie, T. - Tibshirani, - R. (1998): Additive Logistic Regression: a Statistical View of Boosting. Technical Report, \*, Stanford University, Department. of Statistics. Breiman, L. - Friedman, - J. Olshen, - R. and Stone, C. (1984): *Classification and Regression Trees*, Wadsworth. K. Fukunaga (1990) szerk.: Introduction to Statistical Pattern Recognition., New York Academic Press. https://www.stat.berkeley.edu/users/breiman/RandomForests/cc\_home.htm https://docs.opencv.org/2.4/modules/ml/doc/k\_nearest\_neighbors.html Utolsó elérés 2022.12.29

Cohen, J. (1960): A Coefficient of Agreement for Nominal Scales. Educational and Psychological Measurement, 20(1), 37–46.

## <span id="page-42-0"></span>**Ábrajegyzék**

15.ábra A Sentinel-2 felvételek letöltésére szolgáló honlap kezelőfelülete (4.oldal)

216. ábra Az OTB számára megadandókötelező paraméterek (11. oldal)

3. ábra A zavar mátrix leegyszerűsített modellje (19. oldal) 17. ábra A Sentinel-2 S2B\_MSIL2A\_20220328T095029\_N0400\_R079\_T34TCT\_20220328T125103 kódú felvétele (21.oldal) 5. ábraA Bayes - féleosztályozás eredménye hat kategória esetén három (bal oldal)illetve négy (jobb oldal)spektrális sáv esetén (24.oldal) 6 ábraA Bayes- féle osztályozás eredménye négy kategória esetén három (bal oldal)illetve négy (jobb oldal)spektrális sáv esetén (25.oldal)

7 ábraA KNN osztályozás eredménye hat kategória esetén három (bal oldal)illetve négy (jobb oldal)spektrális sáv esetén (27.oldal)

8. ábraA KNN osztályozás eredménye négy kategória esetén három (bal oldal)illetve négy (jobb oldal)spektrális sáv esetén (28.oldal)

9. ábraA SVM osztályozás eredménye hat kategória esetén három (bal oldal)illetve négy (jobb oldal)spektrális sáv esetén (30.oldal)

10. ábraA SVM osztályozás eredménye négy kategória esetén három (bal oldal)illetve négy (jobb oldal)spektrális sáv esetén (31.oldal)

11. ábraA DT osztályozás eredménye hat kategória esetén három (bal oldal)illetve négy (jobb oldal)spektrális sáv esetén (33.oldal)

12. ábraA DT osztályozás eredménye négy kategória esetén három (bal oldal)illetve négy (jobb oldal)spektrális sáv esetén (34.oldal)

13. ábraA RF osztályozás eredménye hat kategória esetén három (bal oldal)illetve négy (jobb oldal)spektrális sáv esetén (36.oldal)

14. ábraA RF osztályozás eredménye négy kategória esetén három (bal oldal)illetve négy (jobb oldal)spektrális sáv esetén (37.oldal)

## <span id="page-43-0"></span>**Köszönetnyilvánítás**

Jelen dolgozat nem jöhetett volna létre a körülöttem lévő emberek segítsége nélkül. Hálás köszönettel tartozom mindenek előtt Dr. Jung András konzulensemnek, aki idejét és fáradságát nem kímélve mindig a rendelkezésemre állt valamint Csornai Gábornak.

#### **SZAKDOLGOZAT / DIPLOMAMUNKA**

#### **EREDETISÉG NYILATKOZAT**

Alulírott ...……Sipos Kristóf…..………Neptun-kód: ……D7BSB1….. ezennel kijelentem és aláírásommal megerősítem, hogy az Eötvös Loránd Tudományegyetem Informatikai Karának, Térképtudományi és Geoinformatikai Intézetében írt, Multispektrális képfeldolgozás, nyílt forráskódú alkalmazások segítségével

………………..…………………………………………………………………………………

című diplomamunkám saját, önálló szellemi termékem; az abban hivatkozott szakirodalom felhasználása a szerzői jogok általános szabályainak megfelelően történt.

Tudomásul veszem, hogy szakdolgozat/diplomamunka esetén plágiumnak számít:

- szószerinti idézet közlése idézőjel és hivatkozás megjelölése nélkül;
- tartalmi idézet hivatkozás megjelölése nélkül;
- más publikált gondolatainak saját gondolatként való feltüntetése.

A témavezető által benyújtásra elfogadott szakdolgozat PDF formátumban való elektronikus publikálásához a tanszéki honlapon

HOZZÁJÁRULOK NEM JÁRULOK HOZZÁ

Budapest, 2022.12.29

…………………………… Sipos Kristóf

*hallgató aláírása*